# UNIVERSIDAD NACIONAL AUTÓNOMA DE MÉXICO

# FACULTAD DE INGENIERÍA

# ANÁLISIS ESPECTRAL DEL EFECTO TROPOSFÉRICO EN LA SEÑAL

GPS

# T E S I S

QUE PARA OBTENER EL TÍTULO DE:

INGENIERO GEOMÁTICO

PRESENTA:

MANZANO ISLAS ROBERTO RENÉ

TUTOR:

ING. BARTOLO LARA ANDRADE

2014

#### **DIVISIÓN DE INGENIERÍAS CIVIL Y COMITÉ DE TITULACIÓN** FING/DICyG/SEAC/UTIT/144/14

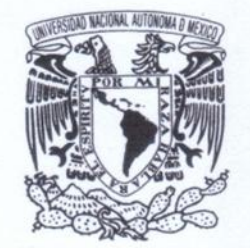

**VNIVER4DAD NACIONAL AVFONOMA DE MEXICO** 

> Señor ROBERTO RENÉ MANZANO ISLAS Presente

En atención a su solicitud me es grato hacer de su conocimiento el tema que propuso el profesor ING. BARTOLO LARA ANDRADE, que aprobó este Comité, para que lo desarrolle usted como tesis de su examen profesional de INGENIERO GEOMÁTICO.

#### "ANÁLISIS ESPECTRAL DEL EFECTO TROPOSFÉRICO EN LA SEÑAL GPS"

#### **INTRODUCCIÓN**

- EL SISTEMA DE POSICIONAMIENTO GLOBAL T.
- Ш. POSICIONAMIENTO ABSOLUTO
- $III.$ EFECTOS FÍSICOS EN UNA OBSERVACIÓN GPS
- IV. ANÁLISIS ESPECTRAL DEL EFECTO TROPOSFÉRICO
- V. RESULTADO Y CONCLUSIONES
	- **BIBLIOGRAFÍA**

Ruego a usted cumplir con la disposición de la Dirección General de la Administración Escolar en el sentido de que se imprima en lugar visible de cada ejemplar de la tesis el Título de ésta.

Asimismo le recuerdo que la Ley de Profesiones estipula que deberá prestar servicio social durante un tiempo mínimo de seis meses como requisito para sustentar Examen Profesional.

Atentamente "POR MI RAZA HABLARÁ EL ESPÍRITU" Cd. Universitaria a 7 de octubre del 2014. **EL PRESIDENTE** 14 PORTO ASCUDY M.I. JOSÉ LUISTRIGOS SUÁREZ JLTS/MTH\*gar. Doris  $n^{10}$ <br> $n^{3}$  - 10 . 14

# **Datos del Jurado**

**Tutor:** Ingeniero Lara Andrade Bartolo

**Sinodal 1**: Ingeniero Goméz Daza José Benito

**Sinodal 2**: Ascencio Villagómez Roberto

**Sinodal 3:** Gutiérrez Arredondo Patricia

**Sinodal 4:** Osorio Tai María Elena

# **Agradecimientos:**

A mi madre, por estar junto a mí desde el día que nací e impulsarme a ser mejor persona cada día, y por el amor incondicional que me da siempre y me inspira lograr mis metas.

A mi hermano, por estar toda la vida conmigo y ser un gran apoyo en cualquier momento.

A mis tías y tíos, quienes me apoyan y creen en mí en todo momento, por todo el amor, valores y herramientas que me han proporcionado cuando los he necesitado.

A mi abuela, quien me proporcionó un gran amor en todo momento.

A mi abuelo, por ser el primer gran profesor, persona y padre que me encontré en mi camino como individuo y estudiante, por enseñarme con su vasta experiencia el verdadero sentido de la vida.

A todos mis maestros, quienes tuvieron la molestia en tratar de transmitirme un porcentaje de sus conocimientos.

Al Ingeniero Bartolo Lara Andrade, quien sin su tiempo y disposición para tratar de mostrarme lo grandioso de esta carrera profesional, mi formación educativa no hubiera estado completa.

A la vida y a Dios, por permitirme llegar a este punto de esta manera, y cruzarme en los caminos de todas las personas que he conocido, y de alguna manera, dejarme ser parte de sus vidas.

# ANÁLISIS ESPECTRAL DEL EFECTO TROPOSFÉRICO EN LA SEÑAL GPS

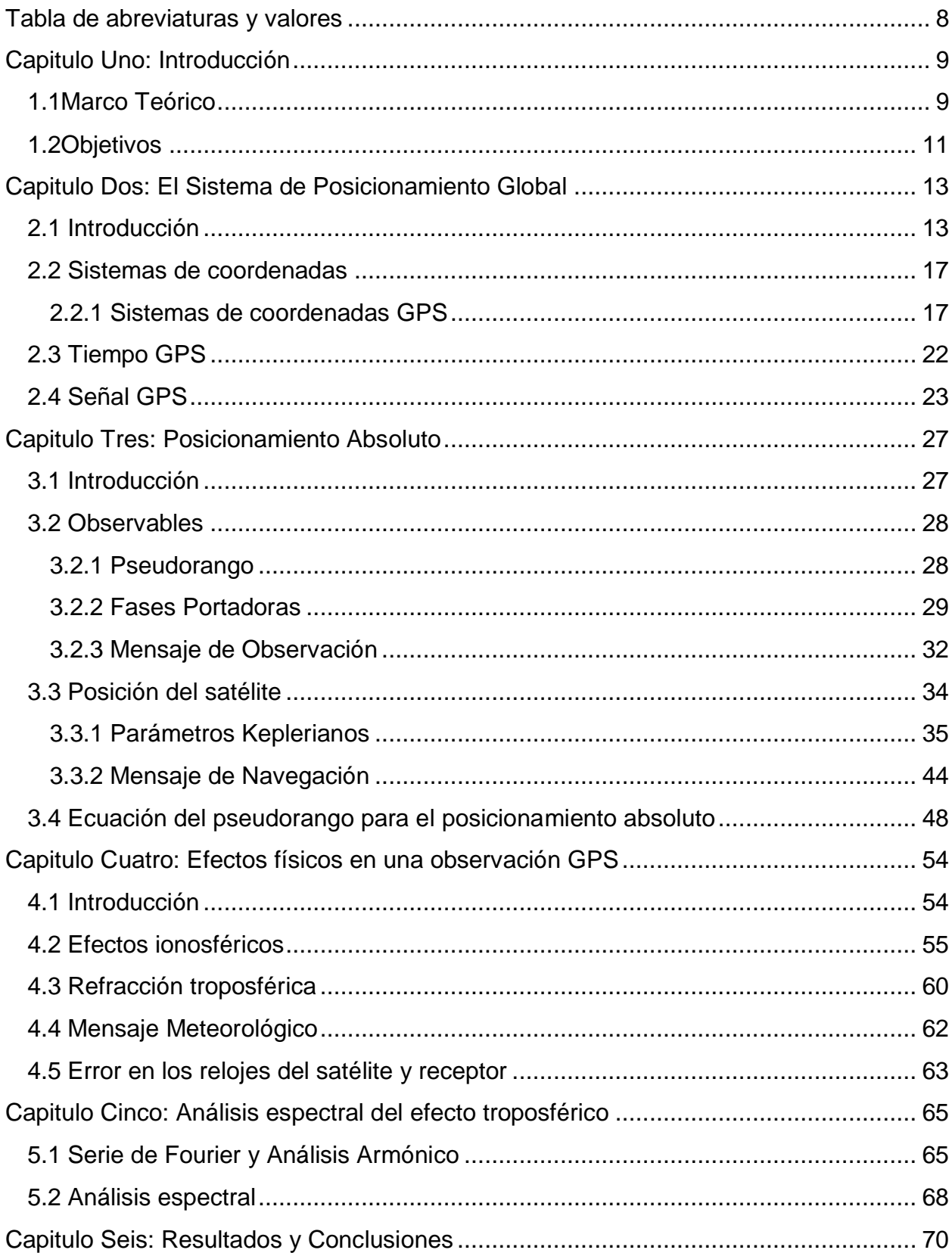

# Índice

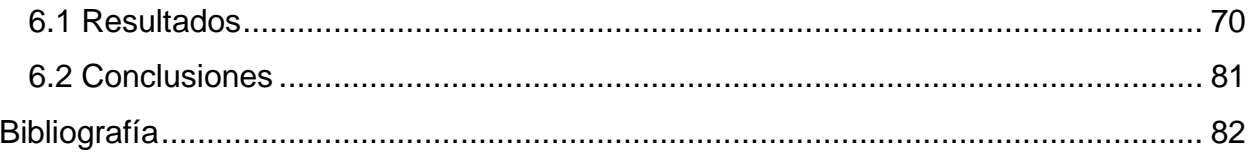

<span id="page-7-0"></span>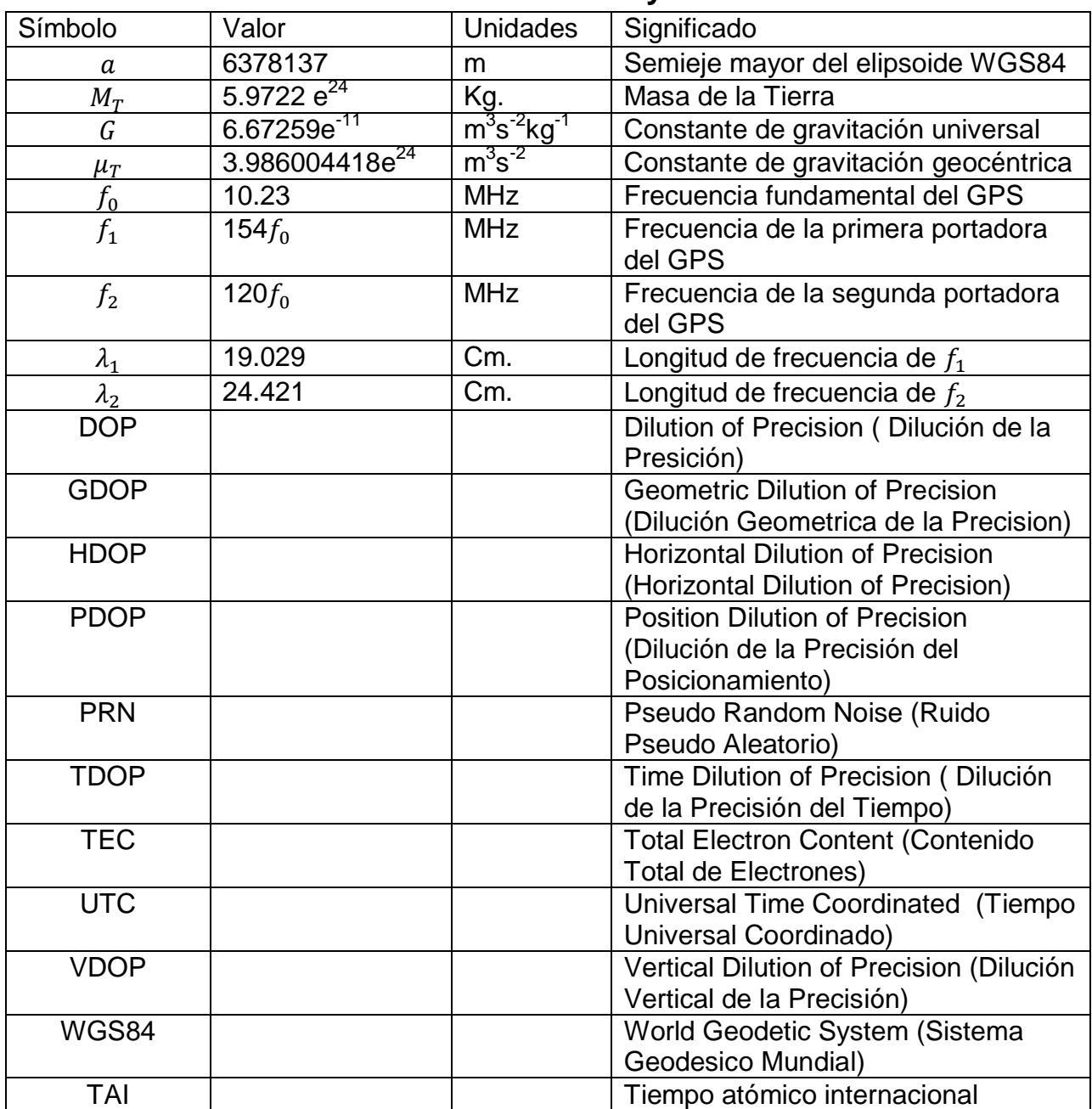

# **Tabla de abreviaturas y valores**

# **Capitulo Uno: Introducción**

### <span id="page-8-1"></span><span id="page-8-0"></span>**1.1Marco Teórico**

El GPS es un sistema de 24 horas de navegación global de satélites (GNSS), operado y mantenido por el Departamento de Defensa (DoD) de los Estados Unidos de América. Consiste en una constelación de 24 satelites en orbitas de gran altitud (NAVSTAR). La principal misión es con fines de estrategia militar. Un receptor GPS es un simple dispositivo de medición de rangos; las distancias son medidas entre la antena del receptor y 4 a 10 satélites en vista, y la posición es determinada por las intersecciones de los vectores de rango ya ajustados, las posiciones de los satelites son transmitidas junto con la señal GPS al usuario.

Estas distancias son determinadas en el receptor GPS midiendo de manera precisa el tiempo que toma una señal codificada en viajar de los satélites a la antena del receptor. Los componentes principales en este sistema son los relojes atómicos sincronizados de manera precisa de los satélites.

El posicionamiento usando GPS consiste en una serie de procesos a través de los cuales, posiciones puntuales en tres dimensiones son determinadas a partir de señales recibidas por satélites. Las posiciones derivadas del GPS pueden ser usadas para proveer locaciones de referencia y control en proyectos de ingeniería y construcción, en los cuales la topografía detallada del lugar y delimitación de fronteras (linderos) es necesitado. Otra de las aplicaciones que tiene el GPS es en el posicionamiento preciso de plataformas marinas flotantes y mapeo fotogramétrico, y en el monitoreo de deformaciones y hundimientos de estructuras, como puentes, edificios, presas, esclusas etc.

De manera general, existen dos modos operacionales del GPS de los cuales se obtienen posiciones: posicionamiento absoluto y diferencial (o relativo). En cualquiera de estos dos métodos, las mediciones de rango a los satelites pueden ser llevados a cabo buscando ya sea la fase de la señal portadora del satélite o los códigos del ruido pseudoaleatorio (PRN) modulados en la señal portadora. En adición, el posicionamiento por GPS puede ser realizado con el receptor operando en un ambiente estático o dinámico (cinemático).

Para calcular la posición de un punto sobre la superficie usando GPS, usando cualquier método, es necesario tomar en cuenta diversos factores que alteran la transmisión de la señal, siendo los más influyentes los efectos de la ionosfera y troposfera.

La alta precisión de las mediciones de la fase portadora del GPS, en adición con los algoritmos apropiados para el ajuste, provee una herramienta adecuada para diferentes tareas en topografía y cartografía, como las siguientes:

- Catastro
- Control Geodésico
- Monitoreo de deformaciones locales, como el hundimiento de una mina, o deformaciones estructurales.
- Monitoreo de deformaciones globales, como el movimiento de placas tectónicas o deformación de las mismas.

De la misma manera el GPS sirve como herramienta de posicionamiento en la geodesia marina (topografía del fondo del océano, campo gravitacional terrestre, etc.). Las aplicaciones marinas incluyen el mapeo de ciertos riesgos para la navegación, así como para la localización de puertos y muelles. El posicionamiento es requerido también para la exploración geofísica marina, y para la perforación de un pozo petrolero.

Actualmente la navegación marina es basada en el posicionamiento GPS, sin necesidad de alcanzar grandes precisiones. Las mediciones de la fase portadora proporcionan una medición de velocidad precisa de algún barco que esté involucrado en algún tipo de estudio oceanográfico.

En aerofotogrametría, la posición del avión puede ser proporcionada por un navegador GPS. Si se requiere mayor precisión en las posiciones del avión durante el vuelo se establecen puntos terrestres de control para levantarse con una estación GPS.

En geodesia física, al momento de realizar un levantamiento gravimétrico aéreo, el GPS además de proporcionar coordenadas de los puntos de medición, determina la velocidad del sensor, dato de gran necesidad para corregir el efecto Eotvos en los datos gravimétricos.

Además de posicionar de manera terrestre, marina o área, el GPS también posiciona otros vehículos espaciales que están cargando sensores geodésicos y geofísicos. Usualmente estos vehículos tienen orbitas más bajas que las de los satelites GPS, por esto mismo el procedimiento es el mismo que si se posicionara un objeto en la Tierra. Los típicos ejemplos de este caso son los sensores usados en percepción remota y altimetría radar. Una aplicación muy común para las coordenadas de un vehículo espacial es simplificar los cálculos para la obtención de su órbita.

#### <span id="page-10-0"></span>**1.2Objetivos**

Está tesis tiene como objetivo principal estudiar la posible periodicidad del efecto troposférico en la señal GPS, usando como datos de observación archivos RINEX de todo el año 2013 correspondiente a la estación GPS de Toluca perteneciente a la Red Geodésica Nacional Activa.

También tiene como objetivo principal explicar los fundamentos del Sistema de Posicionamiento Global, de tal manera que sirva como base de estudio para compañeros de la Universidad, que quieran realizar trabajos de investigación relacionados con el tema.

El Modelo Modificado de Hopfield es actualmente usado en la mayoría de los programas que se encargan del procesamiento de datos GPS para obtener el retraso troposférico o refracción troposférica del pseudorango, sin embargo es un modelo

complejo que requiere ciertos parámetros dependientes de la localización geográfica de la estación receptora (presión, humedad, temperatura, altura), aparte de la distancia zenital de los satélites que envían la señal.

En este trabajo de investigación se empezara por calcular las coordenadas del satélite en determinado tiempo, tomando en cuenta los parámetros keplerianos incluidos en el archivo de navegación Rinex, teniendo la posición del satélite en un sistema geocéntrico es posible calcular la magnitud del vector de posición que va de la estación receptora al satélite, esto con el objeto de compararla con el pseudorango del mismo satélite a la misma hora disponible en el archivo de observación Rinex. Para compararlos es necesario tomar en cuenta la refracción ionosférica y troposférica, la primera es posible calcularla mediante una combinación lineal de las dos frecuencias de la estación, mientras que la segunda se calculara con el Modelo Modificado de Hopfield.

Teniendo en cuenta el efecto troposférico para varias observaciones en un periodo de tiempo se realizara una serie para ver de qué manera se comporta el efecto en relación con la temperatura y la humedad relativa, para lograr esto se aplicara análisis espectral (por mínimos cuadrados).

# <span id="page-12-0"></span>**Capitulo Dos: El Sistema de Posicionamiento Global**

# <span id="page-12-1"></span>**2.1 Introducción**

Los satélites pertenecientes al Sistema de Posicionamiento Global transmiten a una frecuencia en L1 de 1575.42 MHz. y en L2 de 1227.6 MHz. moduladas con 2 tipos de códigos (C/A y código P) y un mensaje de navegación.

El Servicio de Posicionamiento Estándar (SPS), el cual es al que tenemos acceso todos los civiles que contemos con cualquier tipo de receptor GPS, está basado en el código C/A, mientras que el Servicio de Posicionamiento Preciso (PPS), servicio restringido solamente disponible para usuarios autorizados dentro de la milicia, es provisto por el código P.

Algunos usos civiles del GPS:

- 1. Navegación en mar, tierra, aire, espacio, ríos.
- 2. Guía para robots y otras máquinas.
- 3. Levantamientos catastrales.
- 4. Creación de redes de trabajo geodésicas.
- 5. Apoyo terrestre en vuelos fotogramétricos.
- 6. Monitoreo de deformaciones (masas terrestres, construcciones)
- 7. Estaciones de control activas.

Dos tipos de observables son los que son de competencia para el usuario. Uno es el pseudorango, el cual es igual a la distancia entre el satélite y el receptor más distintas correcciones de errores debido a aspectos físicos que influyen en la señal, como la refracción ionosférica y troposférica, y aspectos relativos como el tiempo. El pseudorango es la diferencia de tiempos ente el reloj del satélite y el del receptor multiplicada por la velocidad de la luz en el espacio. El otro observable es la fase portadora, esta es la diferencia entre la fase recibida y la fase del oscilador receptor en la época de la medición. Los receptores están

programados para realizar observaciones de fase cuyos intervalos de tiempo siempre son los mismos.

A continuación se dará una explicación agrandes rasgos del proceso por el cual se obtienen observaciones GPS en determinada época.

Al lugar donde se coloca el receptor GPS se le llamará estación, el receptor tiene la habilidad de medir las fases portadoras a una precisión cerca de una centésima de ciclo lo cual equivale aproximadamente a 2 mm en una distancia lineal, sin embargo estas mediciones las hace de manera automática, siendo el único deber del operador señalar cada cuanto se quiere grabar las mediciones.

La señal GPS con frecuencias L1 y L2 penetran la ionosfera relativamente fácil, debido a que el retraso causado por la ionosfera es inversamente proporcional al cuadrado de la frecuencia, las observaciones de las fases portadoras en las 2 frecuencias pueden ser usadas satisfactoriamente para modelar y eliminar los efectos de la ionosfera. En una medición las observaciones de frecuencia doble son importantes para reducir el tiempo de observación. En años recientes ha habido un proceso significante en el diseño de relojes de alta precisión, mejorando la estabilidad de estos y reduciendo su tamaño, este avance proporciona una referencia precisa para los satélites.

Las orbitas de los satélites GPS son estables por las grandes altitudes a las que se encuentran, donde solamente grandes fuerzas gravitacionales afectan su movimiento. No hay efectos atmosféricos actuando en la funcionalidad de los satélites GPS. El impacto que tiene la Luna y el Sol son significantes pero pueden ser calculados. Entonces lo único que queda de aspectos físicos influyentes son la presión de la radiación solar en los satélites, el efecto troposférico y multicamino.

Mucho es logrado cuando realizamos combinaciones lineales de los observables básicos de fase, por ejemplo, parámetros no requeridos son eliminados, y ciertos efectos no necesitan ser modelados.

14

Asumamos que trabajamos con dos receptores A y B, y estos observaron al mismo satélite X en el mismo tiempo. La diferencia entre estas dos fases es llamada diferencial simple. La diferencia simpe es independiente del error en el reloj del satélite.

Ahora bien, supongamos que dos diferenciales simples se refieren a 2 satélites X y Y respectivamente. La diferencia entre estas 2 diferencias simples, llamada observación de diferencial doble, es independiente de los errores del reloj del receptor.

Finalmente tomando la diferencia de 2 diferenciales dobles referidas a mediciones en diferentes épocas conlleva a una observación de diferencial triple, este tipo de observación es usado indirectamente para resolver el número de ciclos completos de la fase portadora entre el satélite y el receptor. Al número de ciclos enteros en la fase portadora se le denomina ambigüedad.

El procesamiento de las diferenciales simples, dobles y triples tiene como resultados la locación entre receptores, usualmente referidos a un vector entre estaciones. Sin embargo un vector de este tipo por sí solo no es de mucho uso, por esto generalmente se completa el proceso involucrando el vector de la posición geocéntrica de alguna de las estaciones, proporcionando automáticamente la posición de la otra estación.

El proceso de una medición GPS involucra básicamente 3 grandes segmentos, el segmento espacial, el segmento de control y el segmento del usuario:

El segmento espacial consiste en los 24 satélites en órbita pertenecientes al Sistema de Posicionamiento Global. La constelación del Sistema de Posicionamiento Global consiste en 24 satélites en 6 orbitas planas con 4 satélites cada una. Los nodos ascendentes de las orbitas planas son espaciadas igualmente por 60 grados. Todas las orbitas están inclinadas 55 grados con respecto al Ecuador. Los satelites están orientándose continuamente para asegurarse que sus paneles solares estén apuntando siempre hacia el Sol, y sus antenas hacia la Tierra. Cada satélite tiene 4 relojes atómicos, son del tamaño de un coche y pesan alrededor de 1 tonelada. El periodo de traslación es de 12 horas

El segmento control está integrado por estaciones de monitoreo repartidas en todo el mundo y una Estación de Control Maestra situada en Estados Unidos de América. La información obtenida de las estaciones de monitoreo que rastrea los satélites es usada es el control de los mismos y en la predicción de sus orbitas. Todos los datos de las estaciones de monitoreo son enviadas a la Estación de Control Maestra donde es procesada y analizada. Efemérides, correcciones al reloj, y otros tipo de datos son enviadas de nuevo a cada una de las estaciones de monitoreo con antenas terrestres para su transmisión subsecuente a los satélites. La Estación de Control Maestra es también responsable del mantenimiento y control diario de los satélites y estaciones de monitoreo.

El segmento del usuario se conforma por la estación receptora encargada de procesar las señales de los satelites y calcular la posición y/o velocidad del operador. La mayoría de los receptores desempeñan estas funciones en tiempo real, y proveen información de la locación al instante. Los usuarios consisten en militares y civiles, y las aplicaciones son casi ilimitadas.

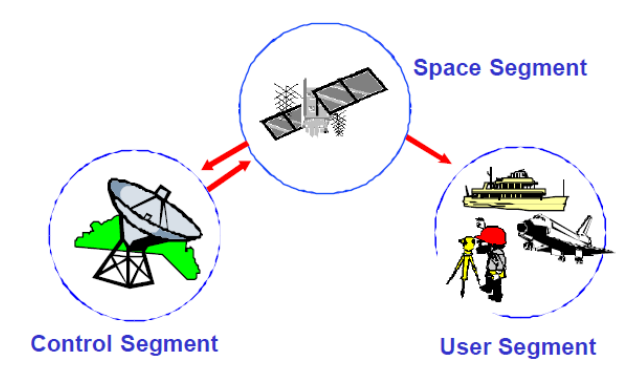

Figura 2.1 Esquema de los tres segmentos involucrados en el GPS

## <span id="page-16-0"></span>**2.2 Sistemas de coordenadas**

Los satelites del Sistema de Posicionamiento Global están continuamente orbitando alrededor de la Tierra, y con el objeto de calcular la distancia del receptor a algún satélite visible en determinada época, definiremos los sistemas de coordenadas apropiados que manejaremos en el presente trabajo.

#### <span id="page-16-1"></span>**2.2.1 Sistemas de coordenadas GPS**

El movimiento de los satelites esta descrito por la Segunda Ley de Newton, la cual sostiene que la aceleración del centro de masa de un cuerpo libre es proporcional a la fuerza que se le aplica a este. La posición, velocidad y aceleración de los satelites debe ser referido a un sistema de coordenadas especial llamado inercial. Un sistema inercial es aquel que tiene un movimiento uniforme sin aceleración en el espacio. Ahora bien, para definir la posición de cuerpos celestes, tales como satelites o estrellas, se trabaja con Sistemas de Coordenadas Celestes. En el caso de satélites se definirá primero su posición en el Sistema de Coordenadas Orbital y después se transformaran sus coordenadas a un Sistema Geocéntrico, sirviendo el Sistema de Ascensión Recta como conexión entre estos dos.

Cualquier cuerpo celeste que orbite alrededor de otro debido a un campo de fuerza describe una trayectoria en forma de elipse, el cual tiene ubicado al cuerpo que atrae al otro en uno de sus focos. En el caso de los satélites que giran alrededor de la Tierra, la trayectoria que describen en forma de elipse se le conoce como Elipse Orbital y tiene a la Tierra en uno de los focos, el perigeo es el punto en la Elipse Orbital donde el satélite se encuentra más cerca de la Tierra, mientras que el apogeo es el punto donde se encuentra más lejos. El tamaño y forma de la elipse están definidos por el semieje mayor 'a' y la excentricidad ' $e^{2}$ '. El Sistema de Coordenadas Orbital tiene su origen en el centro de masa de la Tierra, el eje  $x$  del sistema es la línea de ápsides (línea que une el perigeo con el centro de masa de la Tierra), el eje  $z$  es perpendicular al plano de la Elipse Orbital y el eje  $y$  es elegido de tal manera que el sistema sea de mano derecha. En este trabajo de investigación el eje  $z$  del Sistema de Coordenadas Orbital será considerada 0, es decir el sistema será plano en dos dimensiones solamente  $x \vee y$  $\mathcal{Y}$ .

El Sistema de Ascensión Recta es también llamado Sistema Ecuatorial, esto debido a que su plano primario es el plano ecuatorial, el eje  $x$  es el Equinoccio Vernal, el eje  $z$  es el polo norte celeste, y el eje  $y$  es elegido de manera que sea un sistema de mano derecha. El origen del sistema será el centro de masa de la Tierra, lo cual hace que sea un Sistema Celeste Aparente. El Equinoccio Vernal es el punto donde el Sol cruza el Ecuador Celeste de Sur a Norte. Para transformar las coordenadas del satélite en un Sistema de Coordenadas Orbital al Sistema de Ascensión Recta haremos tres rotaciones:

- Sobre el eje z rotaremos el ángulo '-w' (argumento del perigeo), para hacer coincidir el eje  $x$  (línea de ábsides) con la línea nodal.
- Sobre el eje x rotaremos el ángulo 'i' (inclinación) para llevar el plano de la órbita al plano del ecuador.
- Sobre el eje z se rotara el ángulo '-Ω' (ascensión recta del nodo ascendente) para hacer coincidir los dos ejes primarios de ambos sistemas.

Por último se hará la transformación de coordenadas al Sistema Geocéntrico Fijo Terrestre, este sistema tiene las mismas características que el sistema anterior (Sistema de Ascensión Recta), a diferencia del eje primario, el geocéntrico tiene su eje primario paralelo al meridiano astronómico medio de Greenwich, mientras que el eje primario del Sistema de Ascensión Recta es paralelo al Equinoccio Vernal. Para hacer coincidir los dos ejes primarios se deberá hacer una rotación sobre el eje z igual al Tiempo Sideral Aparente de Greenwich (GAST).

 $x_{geocentrico}$  $y_{geocentrico} = R_3(\Theta)R_3(-\Omega)R_1(-i)R_3(-w)y$  $Z_{geocentrico}$  $x_{orbital}$  $Z_{\alpha r h i t a l}$  Dónde:

w = Argumento del perigeo

i = Inclinación del plano orbital con respecto al plano ecuatorial celeste

Ω= Ascensión recta del nodo ascendente

 $\theta$ = GAST

Matrices rotacionales

$$
R_1(\alpha) = \begin{pmatrix} 1 & 0 & 0 \\ 0 & cos\alpha & sin\alpha \\ 0 & -sin\alpha & cos\alpha \end{pmatrix}
$$

$$
R_2(\alpha) = \begin{pmatrix} cos\alpha & 0 & -sin\alpha \\ 0 & 1 & 0 \\ sin\alpha & 0 & cos\alpha \end{pmatrix}
$$

$$
R_3(\alpha) = \begin{pmatrix} 1 & 0 & 0 \\ 0 & cos\alpha & sin\alpha \\ 0 & -sin\alpha & cos\alpha \end{pmatrix}
$$

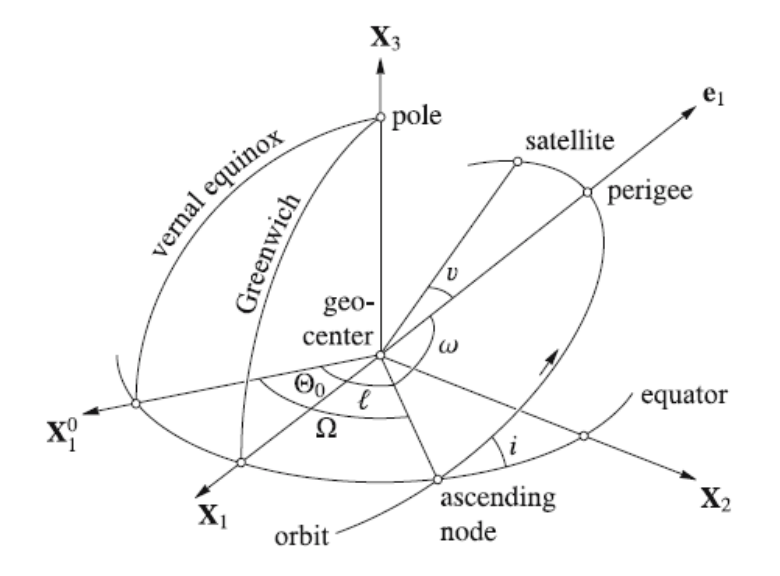

Figura 2.2 Diferencia entre los ejes primarios del sistema de ascensión recta y geocéntrico terrestre fijo. Guochang Xu, Dr., 2007

Con el objeto de calcular la distancia zenital y el azimut del cualquier satélite teniendo sus coordenadas geocéntricas, es necesario transformarlas a un Sistema Geodésico Local.

Primero calculamos el vector de posición que va de la estación al satélite, restando las coordenadas geocéntricas de la estación a las del satélite.

- Sobre el eje z giraremos ' $\lambda$ -180' para empatar el eje x de ambos sistemas.
- Sobre el eje y giraremos ' $\varphi$ -90' para hacer coincidir el eje z de ambos sistemas.
- Finalmente invertiremos el sentido del eje y para convertirlo en un sistema de mano izquierda.

 $\varDelta x_{geocentrico}$  $\Delta y_{geocentrico} = y_{Satélite} - y$  $\Delta z_{geocentrico}$  $x_{Satélite}$  x 2<br>Z<sub>Satélite</sub> Z

 $\Delta x_{geodesico local}$  $\Delta y_{geodesico\ local} = P_2 R_2(\phi - 90) R_3(\lambda - 180) \Delta$  $\varDelta z_{geodesico\ local}$  $\Delta x_{geocentrico}$  $\varDelta z_{geocentrico}$ 

Teniendo las coordenadas en un Sistema Geodésico Local es posible determinar el azimut y la distancia zenital del satélite:

$$
\Delta r = \sqrt{(\Delta x)^2 + (\Delta y)^2 + (\Delta z)^2}
$$
  
\n
$$
z = \cos^{-1}(\frac{\Delta z}{\Delta r})
$$
  
\n
$$
a = \tan^{-1}(\frac{\Delta y}{\Delta x})
$$

De aquí podemos discriminar los satélites que estén por debajo de cierta distancia zenital.

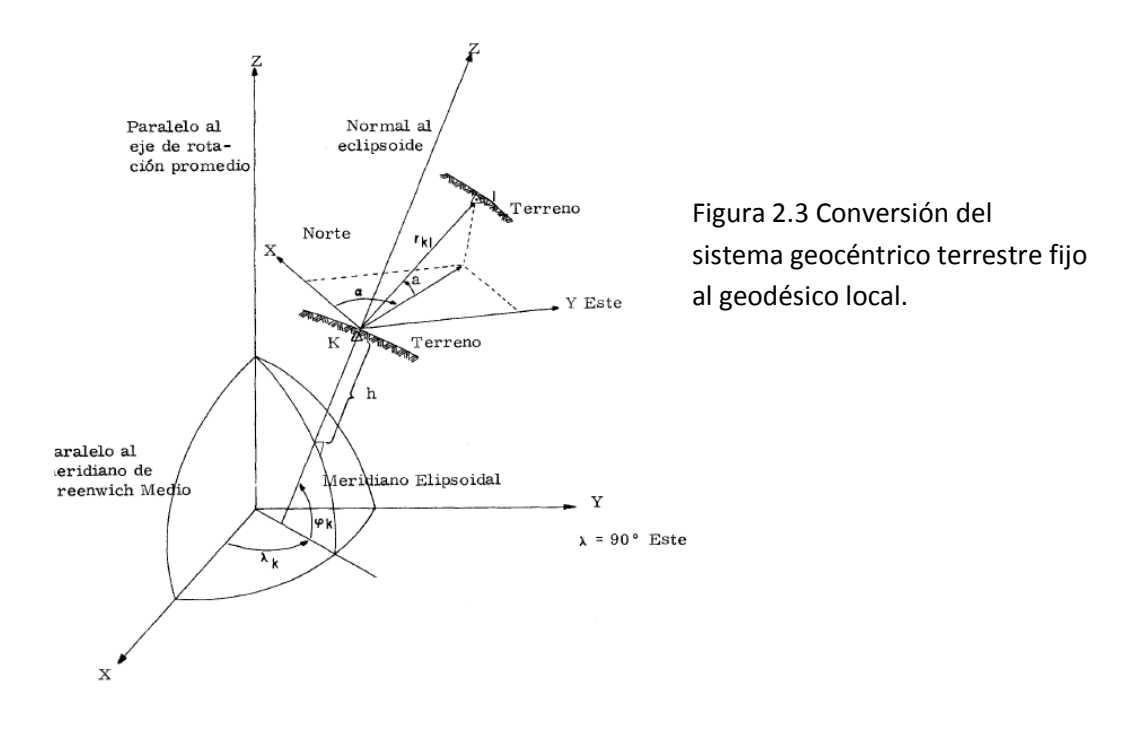

Los satélites GPS son referenciados en el elipsoide WGS84, sin embargo es posible convertir este sistema de coordenadas al elipsoide y datum de nuestra conveniencia. Esta transformación se hace de manera automática al hacer un posicionamiento diferencial, ubicando uno de los receptores en un punto conocido del datum de nuestra elección.

Las alturas determinadas por el GPS están referenciadas de igual manera al elipsoide WGS 84, el cual difiere significativamente del geoide, es decir, la altura elipsoidal y la altura ortométrica (altura del geoide al terreno) no son las mismas. Sin embargo la altura ortométrica es la usada en proyectos de ingeniería, construcción e investigación por lo que se requiere transformar la altura elipsoidal dada por un receptor a una ortométrica referenciada a un datum vertical.

# <span id="page-21-0"></span>**2.3 Tiempo GPS**

A la hora de calcular posiciones de los satélites es importante saber en qué sistema de tiempo estamos trabajando, son 3 los sistemas que usaremos:

- Tiempo sideral, es una medida de la rotación de la Tierra y está definido como el ángulo horario del equinoccio vernal, si este es medido a partir del meridiano de Greenwich, el tiempo sidéreo se llama Tiempo Sideral de Greenwich. También si se mide el ángulo del meridiano de Greenwich al equinoccio vernal medio, este se llamara Tiempo Sideral Medio de Greenwich, de la misma manera si tenemos de referencia el equinoccio verdadero, tendremos el Tiempo Sideral Aparente de Greenwich. En el presente trabajo el Tiempo Sideral de Greenwich se cacul00F3 con la velocidad angular de la Tierra y la diferencia de tiempos entre la observación y la efeméride.
- Tiempo dinámico, es el sistema derivado del movimiento de los planeta en el sistema solar. El Tiempo Terrestre Dinámico (TDT), es llamado formalmente como Tiempo de las efemérides y sirve para describir el movimiento de los satélites en sus órbitas alrededor de la Tierra.
- Tiempo atómico, es un sistema provisto por relojes atómicos, tales como el Tiempo Atómico Internacional (TAI). Debido a la disminución de velocidad de la rotación de la Tierra con respecto al Sol, el Tiempo Universal Coordinado (UTC) es introducido para mantener la sincronización del TAI al dia solar. El tiempo del GPS es un Tiempo Atómico.

Dicho lo anterior se dan las siguientes relaciones entre sistemas de tiempos:

- TAI =  $GPS_{Tiempo} + 19_{sequndos}$
- TAI = TDT  $-$  32.184 segundos
- TAI = UTC +  $n_{\text{sequences}}$
- $\bullet$  UT<sub>1</sub> = UTC + dUT<sub>1</sub>

Dónde:

 $Ut_1 =$  Tiempo Universal corregido por el movimiento polar

 $dUT_1$  = Corrección en segundos del Tiempo Universal Coordinado para obtener el UT<sub>1.</sub> Este valor viene en el almanaque de datos de navegación.

nsegundos = Segundos bisiestos, también presentes en el archivo de navegación.

TAI = Tiempo Atómico Internacional.

TDT = Tiempo Terrestre Dinámico.

# <span id="page-22-0"></span>**2.4 Señal GPS**

En este apartado, se describirá la señal que envían los satélites a los receptores en términos de ondas electromagnéticas, la cual contiene los datos necesarios para calcular la posición del satélite.

Partiremos de la ecuación fundamental de la onda:

$$
f = 2\pi \frac{1}{P} = \frac{c}{\lambda}
$$

Dónde:

f = frecuencia circular instantánea en Hz (Hertz), ciclos por segundo

P = periodo en segundos

c = Velocidad de la luz, 299792458  $\frac{1}{s}$ 

λ = Longitud de onda en  $\frac{1}{c}$ 

y la fase de la señal es calculada integrando la frecuencia entre los tiempos  $t_0$  y t:

$$
\varphi = \int_{t_0}^t f dt
$$

Asumiendo un tiempo inicial (t<sub>0</sub>) de 0 y tomando en cuenta el tiempo t<sub>p</sub>, que será el tiempo necesario para que la señal viaje de una distancia ρ del emisor al receptor, además de considerar la frecuencia como constante, tendremos la ecuación de la fase de las ondas electromagnéticas observadas en el sitio receptor:

$$
\varphi = f(t - t_{\rho}) = f\left(t - \frac{\rho}{c}\right).
$$

En el caso de un receptor o emisor en movimiento, la frecuencia recibida es cambiada por Doppler, es decir la frecuencia recibida f<sub>r</sub> difiere de la frecuencia emitida f<sub>e</sub> por Δf, el cual, aparte de los efectos relativistas es proporcional a la velocidad radial del emisor con respecto al receptor:

$$
v_{\rho} = \frac{d\rho}{dt} = \dot{\rho}
$$

$$
\Delta f = (f_r - f_e) = -\frac{1}{c} v_{\rho} f_e
$$

Los osciladores a bordo de los satélites generan una frecuencia fundamental  $f_0$ . Las señales L1 y L2 son generadas por las multiplicaciones de  $f_0$  con dos coeficientes enteros,  $f_{0-1}$  y  $f_{0-2}$  para L1 y L2 respectivamente.

 $f_0 = 10.23$  MHz

 $f_{0-1}$  = 154 \* 10.23 MHz = 1575.42 MHz

$$
f_{0-2}
$$
 = 120 \* 10.23 MHz = 1227.6 MHz

Estas señales portadoras son moduladas por códigos binarios para proveer lecturas del reloj del satélite al receptor y para transmitir información como los parámetros de las orbitas.

Dos códigos son usados para las lecturas del reloj del satélite, ambas caracterizadas por una secuencia de ruido pseudoaleatorio. El código C/A tiene una frecuencia de  $f<sub>0</sub>/10$  y es repetido cada milisegundo. El código de precisión (código P) tiene una frecuencia de  $f_0$ . Y es repetida aproximadamente cada 266.4 días. La codificación del mensaje de navegación requiere 1500 bits y a una frecuencia de 50 Hz, es transmitido en 30 segundos.

Las frecuencias L1 y L2 son moduladas por el código P, dado que el código C/A es colocado en la frecuencia portadora L1 en cuadratura de fase con el código P, es decir con una diferencia de 90 grados. Las señales portadoras L1 y L2 moduladas son representadas por las siguientes ecuaciones:

 $L1(t) = a_1 P(t)D(t) \cos(f_1 t) + a_1 C/A(t)D(t) \sin(f_1 t)$ 

 $L2(t) = a_2 P(t) D(t) \cos(f_2 t)$ 

Dónde:

P(t)= Secuencia de la señal del código P en el tiempo t

D(t)=Mensaje de navegación

C/A(t)= Secuencia de la señal del código C/A en el tiempo t

La creación de las secuencias de los ruidos pseudoaleatorios usadas para interpretar las lecturas del reloj del satélite, está basada en el uso de unos dispositivos llamados registros de toques cambiados de retroalimentación, los cuales consisten en un determinado número de celdas con capacidad para un bit cada una. Con cada pulso del reloj del satélite ocurre un cambio de bits de cada casilla, recorriéndose cada uno de estos hacia la derecha. El nuevo valor del bit que aparecerá hasta la izquierda será la suma de dos casillas definidas, si los dos bits elegidos son iguales el numero binario 0 aparecerá. La elección de estas dos casillas es arbitraria y determinara el código resultante. El valor que se encuentra hasta la casilla de la derecha se llama dato de salida. Los bits de las secuencias del ruido pseudoaleatorio son llamados "chips" para hacer énfasis en que estos códigos no tienen ningún dato. El código C/A está formado

por dos registros de 10 bits cada uno donde los datos de salida de ambos son sumados por operación binaria continuamente para producir la secuencia del código. Un código único es asignado a cada satélite dependiendo de las casillas definidas para hacer la suma binaria y así generar el código. La frecuencia de 1.023 MHz y una tasa de repetición de 1 milisegundo equivalen a una longitud de código de 1023 chips, además el intervalo de tiempo entre 2 chips es menos de 1 microsegundo los que corresponde a un "chip" de 300m de longitud

El código P también es originado por la combinación de dos secuencias de bits, generados por dos registros. La primera secuencia se repite cada 1.5 segundos, y debido a que tiene una frecuencia de 10.23 MHz tiene una longitud de 1.5345\*10 $^7$ "chips". La segunda secuencia tiene treinta y siete bits más que la primera. La combinación de las dos secuencias corresponde a una duración de aproximadamente 266.4 días, como ya se había mencionado. La longitud total del código es dividido en 37 segmentos únicos de una semana cada uno, y cada segmento es asignado a un satélite definiendo su número de ruido pseudoaleatorio. La longitud del 'chip' en el código P es de 30 metros aproximadamente.

# **Capitulo Tres: Posicionamiento Absoluto**

## <span id="page-26-1"></span><span id="page-26-0"></span>**3.1 Introducción**

El Posicionamiento Absoluto o Puntual es la técnica GPS de posicionamiento más común. Dependiendo de la calidad del receptor, está técnica ofrece la localización de un punto con una precisión de 10 a 30 metros, hablando ya sea horizontal o verticalmente. Claramente este proceso no es apto para trabajar en proyecto donde se requiera precisiones altas, sin embargo es muy útil en navegación. Esta técnica es posible gracias a los observables que ofrece el GPS, estos observables son distancias que son deducidas de la medición del tiempo o la fase de una señal, medición basada en la comparación entre la señal recibida y la señal generada. A diferencia de la estación total o cualquier otro distanciómetro, en los cuales para generar una distancia, la señal del aparato viaja a través del espacio para rebotar en el objetivo y regresar al lente del aparato multiplicando la velocidad de la señal por el tiempo total que se tardó en regresar, el Sistema de Posicionamiento Global usa el concepto de "solo un camino" donde 2 relojes están involucrados uno en el satélite y otro en el receptor.

El Posicionamiento Absoluto implica determinar una posición dentro de un sistema de coordenadas bien definido el cual ha sido explicado en el capítulo dos de esta tesis, resolviendo un sistema de ecuaciones con cuatro incógnitas, coordenada X , Y y Z del receptor y el error del reloj del receptor.

En este capítulo se explicará cómo se calculó la posición de los satélites en un Sistema de Coordenadas Geocéntrico, así como la ecuación del pseudorango para encontrar la posición del receptor y el error en el reloj del receptor, de igual manera se explicara las mediciones de fases portadoras.

## <span id="page-27-0"></span>**3.2 Observables**

Los observables son las mediciones que la estación GPS genera una vez que empieza a recibir las señales de los satélites. Los tipos de mediciones son tres, pseudorango, pseudocódigo o medición de la fase portadora, y las mediciones Doppler. Con cualquiera de los tres observables es posible calcular la posición aproximada de la estación sin embargo dependiendo de cuál usemos será la precisión del resultado. En este apartado se dará una breve explicación del pseudorango y las fases portadoras.

#### <span id="page-27-1"></span>**3.2.1 Pseudorango**

El pseudorango es la distancia del receptor al satélite calculada por la diferencia de tiempos en los relojes de cada uno a la hora del satélite emitir la señal y el receptor de recibirla. Dicha señal es generada y recibida por el reloj del satélite y el reloj del receptor respectivamente. El medio de transmisión de la señal no solamente retrasa la señal, sino que también modifica el camino de la misma. El pseudorango es distinto a la distancia geométrica entre el receptor y el satélite debido al error en ambos relojes y a las influencias del medio de transmisión en la señal.

Tenemos la siguiente ecuación:

$$
t_r(rec) - t^s(sat) = [t_r + \delta_r] - [t^s + \delta^s] = \Delta t + \Delta \delta
$$

Dónde:

 $t_r$  = Tiempo en el reloj del receptor en la época en la cual recibió la señal GPS t<sup>s</sup> = Tiempo en el reloj del satélite en la época en la cual emitió la seña GPS  $\delta_r$  = Retraso del reloj del receptor con respecto al sistema de tiempo GPS  $δ<sup>s</sup> = Retraso del reloj del satélite con respecto al sistema de tiempo GPS$ 

Si agrupamos las diferencias de tiempos y de retrasos tendremos Δt, que es igual al tiempo que tarda la señal desde que se emite hasta que se realiza la correlación del código con la señal en el receptor.

El retraso o error en el reloj del satélite  $\delta^s$  puede ser calculado usando un modelo polinomial, cuyos coeficientes son transmitidos en el mensaje de navegación. Si aplicamos la corrección directamente a la lectura en el reloj del satélite tenemos que Δδ dependerá solamente del error en el receptor. El intervalo de tiempo descrito en la ecuación anterior multiplicado por la velocidad de la luz nos proporcionara el pseudorango:

$$
R = c(t_r(rec) - t^s(sat)) = c([t_r + \delta_r] - [t^s]) = c(\Delta t + \Delta \delta) = \rho + c\Delta \delta
$$

El término ρ corresponde a la distancia entre el satélite y la antena del receptor en la época t.

#### <span id="page-28-0"></span>**3.2.2 Fases Portadoras**

La fase portadora es una medida de la fase de la señal recibida por el satélite relativo a la fase generada en el receptor a la hora de la recepción. La medición es hecha cambiando la fase generada en el receptor para rastrear la fase recibida. El número de ondas completas entre el receptor y el satélite no pueden ser contadas para la adquisición inicial de la señal, por esta razón, medir la fase portadora es medir la fase fraccional y mantener rastro de los cambios en el ciclo. Las fases incompletas pueden ser medidas con una precisión mejor que el 1% de la longitud de onda, que corresponde al milímetro de la precisión. Esta razón es la principal por la cual es más preciso trabajar con fases portadoras que con pseudocódigos. Un ciclo es una onda portadora completa, el número entero ambiguo de ciclos en la medición de fases portadoras se llama ambigüedad.

De la ecuación de la fase de una señal explicada en el capítulo dos de la presente tesis tenemos las siguientes ecuaciones de fase:

$$
\varphi^s(t) = f^s t - f^s \frac{\rho}{c} - \varphi_0^s
$$

$$
\varphi_r(t) = f_r t - \varphi_{0r}
$$

Dónde:

- σ<sup>s</sup>(t) = Fase de la señal portadora recibida y reconstruida en el satélite
- f<sup>s</sup> = Frecuencia de la señal portadora recibida en el satélite
- $\Phi_r(t)$  = Fase de la señal portadora generada en el receptor
- ρ = Distancia del satélite al receptor
- c = Velocidad de la luz

 $f<sub>r</sub>$ = Frecuencia de la señal portadora generada en el receptor

 $t =$  Época en el tiempo GPS calculado de una época inicial  $T_0=0$ 

 $\varphi_0^s$  y  $\varphi_{or}$  son errores causados por el reloj del satélite y el del receptor y son iguales a :

$$
\varphi_0^s = f^s \delta^s
$$

 $\varphi_{or} = f_r \delta_r$ 

La medida de diferencia de fase en el receptor.  $\varphi_r^s(t)$  esta dada por:

$$
\varphi_r^s(t) = \varphi^s(t) - \varphi_r(t) = -f^s \frac{\rho}{c} - f^s \delta^s + f_r \delta_r + (f^s - f_r)t
$$

Un cambio en la distancia del receptor al satélite se ve reflejado en un cambio en la fase observada y el observable  $\varphi_r^s(t)$  es entonces en una observación de fases portadoras acumuladas a través del tiempo.

Además la distancia ρ (distancia del satélite al receptor) puede ser escrita en términos del número de ciclos de la señal:

$$
\rho_r^s\left(\frac{1}{\lambda}\right) = \varphi_r^s - (\delta^s f^s - \delta_r f_r) + n_r^s + N_r^s
$$

Dónde:

 $n_r^s$ = Numero de ciclos contados desde que el receptor sigue la fase del satélite

 $N_r^s$ = Ambigüedad de la señal

 $\delta^s$ = Error del reloj del satélite

 $\delta_r$  Error del reloj del receptor

 $\varphi_r^s$  = Diferencia de fases de la señal del satélite y receptor

Para un instante t, la lectura de fase en el receptor nos dará la fase fraccionaria  $\omega$  y el número entero de ciclos que ha crecido o disminuido desde el instante en el cual el receptor rastreo la señal del satélite.

Entonces la lectura de fase en el receptor seria la siguiente:

$$
\phi_t^s(t) = \varphi_r^s(t) + n_r^s
$$

La cual si se sustituye en la ecuación anterior y se generaliza para un satélite 'i' y un receptor 'r' anterior tenemos la ecuación de fase general:

$$
\phi_r^i - (\delta^i f^i) = \rho_r^s \left(\frac{1}{\lambda}\right) - \delta_r f_r - N_r^s
$$

Es importante mencionar que para llevar a cabo las mediciones de fase es necesario un mínimo de dos receptores trabajando al mismo tiempo. Como antes he mencionado el desfase de la señal emitida por el receptor y recibida del satélite varía continuamente conforme cambia la distancia entre ambos. Este desfase será distinto para cada una de las estaciones receptoras trabajando en determinada época, diferencia que será proporcional a la distancia que existe entre ambas estaciones, es decir el vector base. Esto quiere decir que la diferencia de ciclos contados por las estaciones a partir de un instante y durante el mismo periodo de tiempo será un parámetro de la posición relativa entre ambas estaciones. Por lo antes mencionado solamente se trabajó con los pseudorangos y se llevó a cabo un posicionamiento absoluto.

## <span id="page-31-0"></span>**3.2.3 Mensaje de Observación**

El archivo de observación contenido en el almanaque de datos transmitidos contiene las pseudodistancias, las diferencias de fase y observaciones Doppler, en el caso de la estación GPS de Toluca, tenemos que las observaciones son cada 15 segundos, sin embargo este intervalo dependerá del operador de la estación. A continuación se presenta el encabezado de un archivo de observación para analizar sus elementos, y un bloque de observaciones para una época determinada:

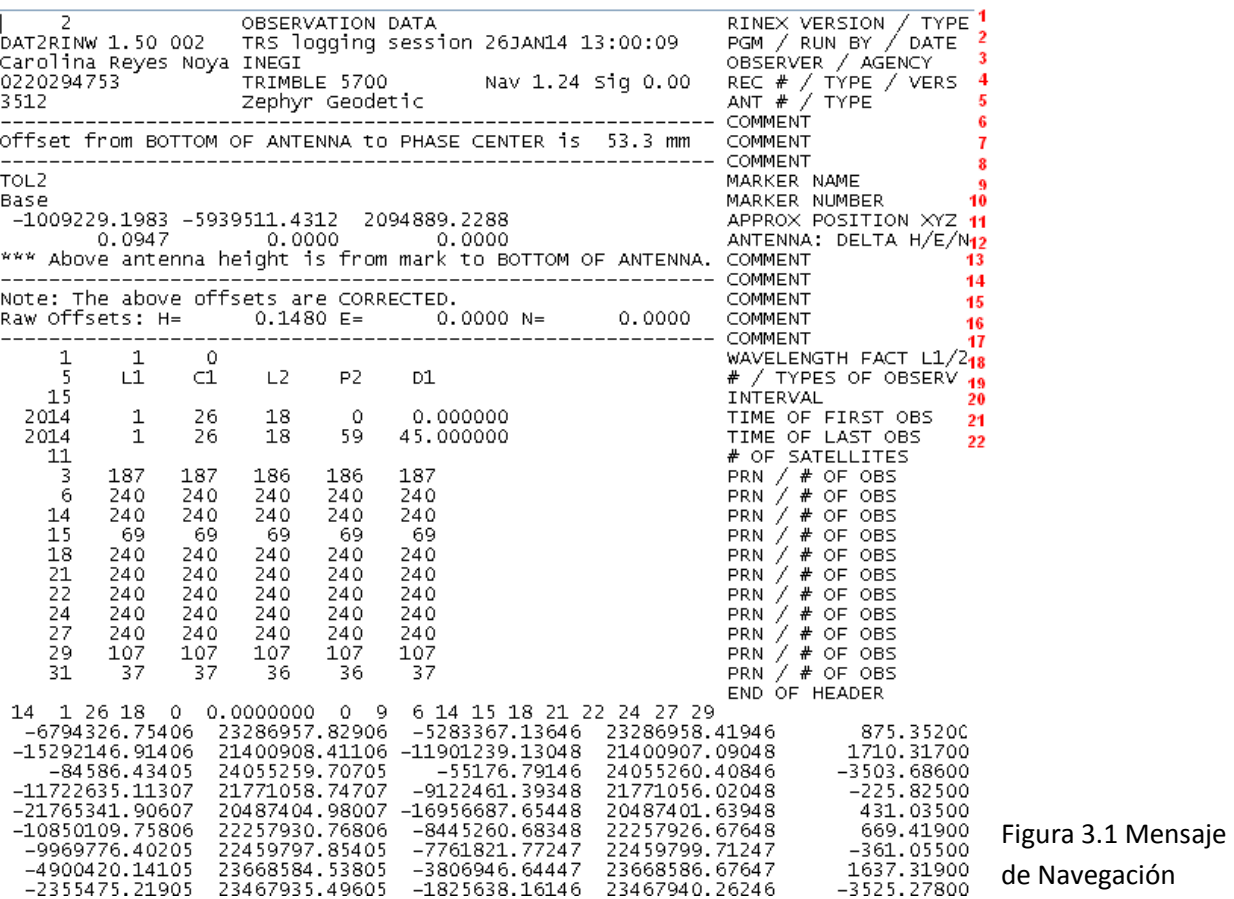

En el primer renglón se encuentra la versión del archivo Rinex, el tipo de archivo que se está leyendo y el sistema satelital que se está usando en este caso como es el sistema GPS está en blanco el espacio.

En el renglón 2 dice el nombre del programa en el cual se creó el archivo de observación, después indica el nombre de la agencia que creo el archivo y por último la fecha en la cual se creó el archivo.

En el 3er renglón está el nombre del observador u operador de la estación y la agencia para la que trabaja.

En el renglón 4 se indica el número de serie, el modelo y la versión del software interno que tiene el receptor. En el siguiente renglón está el número de serie de la antena y el tipo de la misma.

Después del renglón 5 se presentan renglones donde se incluyen comentarios, el número de renglones varía según el comentario o comentarios que se manden, en este ejemplo son 3 renglones.

En los renglones 9 y 10 se encuentran el nombre y número de la etiqueta de la antena de la estación o base. En el renglón 11 están las coordenadas geocéntricas aproximadas, referidas al elipsoide WGS84.

En el renglón 12 están tres parámetros usados para el ajuste de una posición usando algún software, el primero es la altura de la superficie inferior de la antena por encima de la marca, el segundo y tercero son los desfases con el centro de la antena relativos a la marca, uno indica el desfase al este y el otro al norte. En el siguiente renglón se especifica que la altura es de la marca a la superficie de arriba de la antena, este renglón es de comentarios así como del renglón 14 al 17. Las unidades de estos tres valores están en metro

En el renglón 18 está el factor de longitud de onda para las dos frecuencias del receptor, el numero 1 indica que el receptor trabaja con una ambigüedad de ciclos completos mientras que el 2 indica que trabaja con medios ciclos.

En renglón 19 viene el número de tipos de observaciones que contiene el archivo, y cuales son. En el siguiente renglón está el intervalo de cada observación en segundos.

33

En el renglón 21 y 22 está la fecha y hora de la primera y última observación respectivamente, recordemos que está en el sistema de tiempo atómico GPS.

En los siguientes renglones se encuentra primeramente el número de satélites que se observaron en el intervalo de tiempo mencionado en los renglones 21 y 22, en seguida esta la lista de cada uno de los satélites y el número de observaciones realizadas para cada tipo de observación, el orden que siguen estos valores es el mismo del renglón 19. Después de está lista se encuentra una bandera que dice END OF HEADER, muy útil a la hora de programar.

Después del encabezado del archivo de observación tenemos las observaciones en el primer renglón esta la fecha y hora de la observación en el formato año, mes, día, hora, minuto, segundo, (aa mm dd hh mm ss.sssssss), después se incluye un número que indica si hubo algún problema con la observación en dicha época, cuando es 0 no hubo problema, si es 1 existió algún tipo de problema y es mejor no tomar en cuenta las observaciones de esa época, seguido de este valor está el número de satélites que observo el receptor en esa época y en seguida los enlista. Después de este renglón empiezan los valores de las observaciones para cada tipo de observación con el mismo orden que se indicó en el renglón 19. Cada renglón de valores pertenece a un satélite de la lista que está en el primer renglón del bloque de observaciones.

# <span id="page-33-0"></span>**3.3 Posición del satélite**

En el presente apartado se explicaran los parámetros que definen la forma de la órbita y la posición del satélite en la misma. Debido a que dichos parámetros obedecen a las leyes de Kepler, son llamados parámetros keplerianos.

## <span id="page-34-0"></span>**3.3.1 Parámetros Keplerianos**

El movimiento de un satélite que orbita alrededor de la Tierra es descrita por la Segunda Ley de Newton. Recordemos

$$
\vec{f} = ma = m\ddot{\vec{r}}
$$

Dónde:

 $\vec{f}$  = Fuerza de atracción de la Tierra hacia el satélite.

m= masa del satélite

a = Aceleración del movimiento del satélite también escrito  $\ddot{\vec{r}}$  por ser la aceleración la segunda derivada del vector de posición  $\vec{r}$  con respecto al tiempo.

Si sustituimos f de la ecuación de la Ley de Gravitación Universal de Newton en la ecuación anterior tenemos la ecuación del movimiento de cualquier satélite, valida solamente para un sistema de coordenadas inercial, como se ha explicado en el capítulo anterior:

$$
\ddot{\vec{r}} = \frac{\mu}{r^2} \frac{\vec{r}}{r}
$$

Dónde:

 $\mu$  = Constante Gravitacional Geocéntrica igual a la masa de la Tierra M (5.9722 e<sup>24</sup> kg) por la Constante Gravitacional Universal G (6.67259e<sup>-11</sup> m<sup>3</sup>s<sup>-2</sup>kg<sup>-1</sup>)

r= Distancia del centro de masa de la Tierra al centro de masa del satélite.

El vector de aceleración del movimiento de cualquier satélite puede ser reescrito en términos de  $\ddot{x}, \ddot{y}, \ddot{y}, \ddot{z}$  de la siguiente manera:

$$
\ddot{x} = \frac{\mu}{r^3}x, \quad \ddot{y} = \frac{\mu}{r^3}y \ \ y \ \ddot{z} = \frac{\mu}{r^3}z
$$

Si hacemos el producto cruz entre el vector de posición y el vector de aceleración, o bien multiplicamos las ecuaciones de arriba por  $x, y$   $y$   $z$ ,  $y$  hacemos diferencias entre ellas tenemos lo siguiente:

$$
\ddot{x}y = \frac{\mu}{r^3}xy, \quad \ddot{x}z = \frac{\mu}{r^3}xz, \quad \ddot{y}x = \frac{\mu}{r^3}yx, \quad \ddot{y}z = \frac{\mu}{r^3}yz, \quad \ddot{z}x = \frac{\mu}{r^3}zx, \quad \ddot{z}y = \frac{\mu}{r^3}zy
$$
\n
$$
\ddot{x}y - \ddot{y}x = 0
$$
\n
$$
\ddot{x}z - \ddot{z}x = 0
$$
\n
$$
\ddot{y} - \ddot{y}z = 0
$$
\n
$$
\vec{r} \times \ddot{\vec{r}} = 0
$$
\n
$$
d(\frac{\dot{x}y - \dot{y}x}{dt}) = 0
$$
\n
$$
d(\frac{\dot{x}z - \dot{z}x}{dt}) = 0
$$
\n
$$
d(\frac{\ddot{z}y - \dot{y}z}{dt}) = 0
$$
\n
$$
d(\frac{\ddot{r} - \dot{r}}{dt}) = 0
$$
\n
$$
\text{Si integramos las ecuaciones de arriba tendremos lo siguiente:}
$$

$$
\begin{aligned}\n\dot{z}y - \dot{y}z &= A\\ \n\dot{x}z - \dot{z}x &= B\\ \n\dot{x}y - \dot{y}x &= C\\ \n\overrightarrow{r} - \dot{\overrightarrow{r}} &= \overrightarrow{h} = \begin{pmatrix} A\\ B\\ C \end{pmatrix} \n\end{aligned}
$$

|
Donde A, B y C son constantes de integración y forman el vector constante  $\vec{h}$ . El modulo del vector  $\vec{h}$  es igual a dos veces el área que el radio vector barre durante una unidad de tiempo, esto es la Segunda Ley de Kepler, "El radio vector del satélite dentro de la órbita recorre áreas iguales en tiempos iguales".

Multiplicando  $x, y, y, z$  a las tres ecuaciones de A, B y C y sumándolas tenemos lo siguiente:

$$
Ax + By + Cz = 0
$$

Esto quiere decir que el movimiento de los satélites satisface la ecuación de un plano, y el origen del sistema de coordenadas está en dicho plano. Este plano en el cual el satélite se mueve se llama plano orbital.

El ángulo entre el plano orbital y el plano ecuatorial se llama inclinación del satélite, alternativamente la inclinación del satélite es el ángulo entre el vector  $\vec{h}$  y el eje z.

$$
cos i = \frac{\vec{z} \cdot \vec{h}}{|\vec{z}| \cdot |\vec{h}|}
$$

 $\vec{z} = (0.0.1)$ 

A los dos puntos sobre el plano ecuatorial donde el plano orbital intersecta con el Ecuador se les llama nodo ascendente y nodo descendente. La línea nodal es el vector que va del centro de la Tierra hacia el nodo ascendente, el ángulo entre este vector y el equinoccio vernal se llama ascensión recta del nodo ascendente y es denotado por Ω.

El producto cruz entre los vectores  $\vec{z}$  y  $\vec{h}$  dará como resultado un vector perpendicular a estos dos que será la línea nodal denotada como  $\vec{s}$ .

$$
\vec{s} = \vec{z} \, x \vec{h}
$$

La ascensión recta del nodo ascendente será igual a:

 $\mathcal{C}$  $\vec{s} \cdot \vec{x}$  $|\vec{s}| \cdot |\vec{x}|$ 

En la siguiente figura podemos observar gráficamente la inclinación del plano orbital, el vector  $\vec{h}$ , y Ω.

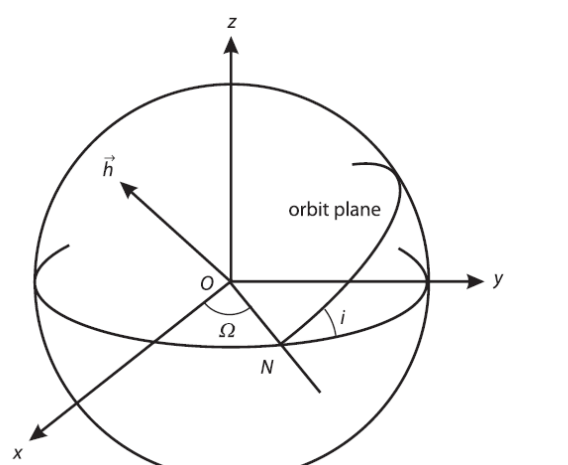

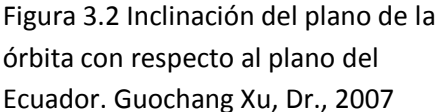

Para describir el movimiento del satélite en su órbita, trabajaremos con un sistema de coordenadas polares de dos dimensiones.

En la figura siguiente se observa el plano polar en el cual se trabajaran los cálculos para determinar la posición del satélite, el vector  $r$  va del origen del plano al satélite en su órbita.

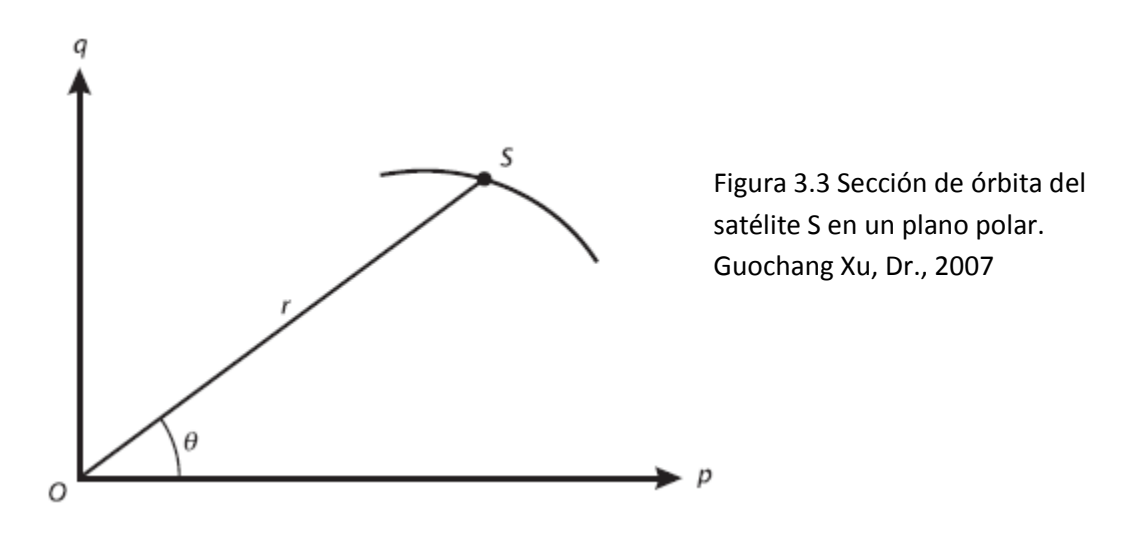

Para obtener la proyección del radio r sobre el eje p y q tenemos lo siguiente:

$$
p = r \cos \theta \ , \quad q = r \sin \theta \dots \dots \dots \dots (1)
$$

Si diferenciamos dos veces r con respecto de  $\vartheta$  tenemos:

$$
\dot{p} = \dot{r}\cos\theta - r\dot{\theta}\sin\theta \qquad , \quad \dot{q} = \dot{r}\sin\theta + r\dot{\theta}\cos\theta \dots \dots (2)
$$

$$
\ddot{p} = \ddot{r}\cos\theta - 2\dot{r}\dot{\theta}\sin\theta - r\dot{\theta}^2\cos\theta - r\ddot{\theta}\sin\theta \dots \dots (3)
$$

$$
\ddot{q} = \ddot{r}\sin\theta - 2\dot{r}\dot{\theta}\cos\theta - r\dot{\theta}^2\sin\theta - r\ddot{\theta}\cos\theta \dots \dots (4)
$$

La ecuación del movimiento de cualquier satélite en coordenadas polares es similar a la ecuación en coordenadas cartesianas:

$$
\ddot{p} = -\frac{\mu}{r^3}p \qquad \ddot{q} = -\frac{\mu}{r^3}q
$$

Sustituyendo las ecuaciones (3), (4) y (1) en las ecuaciones anteriores:

$$
\ddot{r}\cos\theta - 2\dot{r}\dot{\theta}\sin\theta - r\dot{\theta}^2\cos\theta - r\ddot{\theta}\sin\theta = -\frac{\mu}{r^3}r\cos\theta
$$

$$
\ddot{r}\sin\theta + 2\dot{r}\dot{\theta}\cos\theta - r\dot{\theta}^2\sin\theta + r\ddot{\theta}\cos\theta = -\frac{\mu}{r^3}r\sin\theta
$$

Si suponemos el ángulo polar  $\vartheta$  igual a 0 debido a que el punto desde donde se está midiendo es arbitrario tendríamos lo siguiente:

$$
\ddot{r} - r\dot{\vartheta}^2 = -\frac{\mu}{r^2} \dots \dots \dots (5)
$$
  

$$
2\dot{r}\dot{\vartheta} + r\ddot{\vartheta} = 0 \dots \dots \dots (6)
$$

Multiplicando la ecuación (6) por r:

$$
2r\frac{d}{dt}(r\vartheta) + r^2\frac{d}{dt}\dot{\vartheta} = 0
$$

Si  $\vartheta$  es igual a 0:

$$
\frac{d(r^2\dot{\vartheta})}{dt}=0
$$

 $r^2\dot{\vartheta}~$  es igual a 2 veces el área recorrida por el radio vector del satélite debido a que  $r\dot{\theta}$ es la velocidad tangencial, es decir:

$$
r^2\dot{\vartheta}=h
$$

Despejamos  $\theta$  y usamos el siguiente cambio de variable:

$$
u = \frac{1}{r} \dots \dots \dots (7)
$$

$$
\frac{d\vartheta}{dt} = hu^2 \dots \dots \dots (8)
$$

Tenemos:

$$
\frac{dr}{dt} = \frac{dr}{dt}\frac{d\theta}{d\theta} = hu^2\frac{dr}{d\theta} = hu^2\frac{1}{u}\frac{d}{d\theta} = h\frac{du}{d\theta}
$$

$$
\frac{d^2r}{dt^2} = h\frac{d^2}{d\theta^2}\frac{d\theta}{dt} = h^2u^2\frac{d^2u}{d\theta^2} \dots \dots \dots (9)
$$

Tenemos la ecuación (5):

$$
\ddot{r} - r\dot{\vartheta}^2 = -\frac{\mu}{r^2}
$$
 o bien  $\frac{d^2r}{dt^2} - r(\frac{d\vartheta}{dt})^2 = -\frac{\mu}{r^2}$ 

Si sustituimos las ecuaciones (7), (8) y (9) tenemos la siguiente ecuación diferencial:

$$
\frac{d^2u}{d\vartheta^2} + u = \frac{\mu}{h^2}
$$

Cuya solución es la siguiente:

$$
u = \frac{\mu}{h^2} (1 + e \cos(\vartheta - \omega) \text{ o bien } r = \frac{\frac{h^2}{\mu}}{1 + e \cos(\vartheta - \omega)}
$$

Tenemos la siguiente ecuación polar de una sección cónica con el origen en uno de los focos, donde el parámetro e es la excentricidad del elipse, h es el doble del área barrida por el radio vector r del satélite. Para una órbita satelital, la excentricidad siempre será menor a 1, debido a que se trata de una elipse.

$$
r = \frac{\frac{h^2}{\mu}}{1 + e\cos(\vartheta - \omega)}
$$

Si además comparamos la ecuación anterior con una ecuación polar estándar de una cónica:

$$
r = \frac{a(1 - e^2)}{1 - e\cos\varphi}
$$

Tenemos:

$$
\frac{h^2}{\mu} = a(1 - e^2) \dots \dots \dots (10) \quad y \quad \varphi = \vartheta - \omega
$$

Los parámetros a (semieje mayor de la órbita) y e (excentricidad de la órbita) definen la forma y tamaño del elipse, con uno de los focos siendo el centro de la Tierra, esto es la Primera Ley de Kepler, "El movimiento de un cuerpo respecto a otro debido a la atracción de las masa se reduce a una cónica, estando uno de los dos cuerpos en el foco de la cónica."

Siendo el ángulo  $\vartheta - \omega = f$  donde f es la anomalía verdadera del satélite, que es el ángulo sobre el plano orbital medido desde el centro de la Tierra entre la línea de ápsides y vector de posición del satélite. Dicho esto cuando  $f = 0$  quiere decir que el satélite se encuentra en el perigeo y  $\vartheta = \omega$ . Recordemos que  $\vartheta$  es el ángulo polar del perigeo medido desde el eje p y suponiendo que este eje esta sobre el plano ecuatorial y apunta hacia el nodo ascendente, entonces  $\omega$  es el ángulo del perigeo contado del nodo ascendente, por eso es llamado argumento del perigeo.

En la siguiente figura se aprecia gráficamente el argumento del perigeo  $\omega$  y la anomalía verdadera  $f$ , siendo S el satélite y el centro de la Tierra uno de los focos de la elipse orbital.

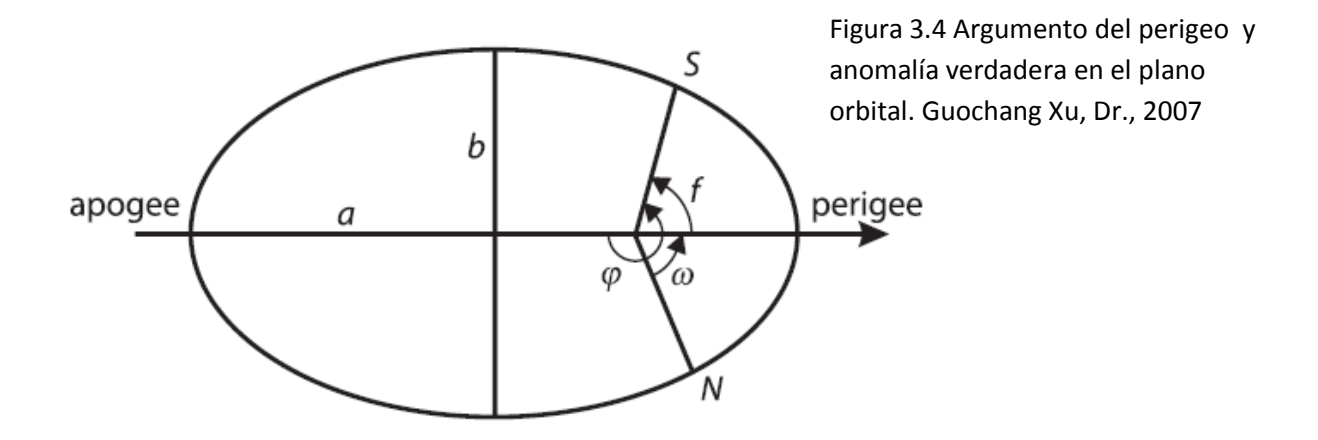

Para describir la posición del satélite en su órbita, primero definiremos el periodo del movimiento del satélite igual a dividir el área de la elipse entre la velocidad del área, es decir  $\frac{n}{2}$ :

$$
T = \frac{\pi ab}{\frac{1}{2}h}
$$

Despejando h de la ecuación (10) y sustituyendo en la ecuación del periodo tenemos:

$$
T = \frac{2\pi ab}{\sqrt{\mu a (1 - e^2)}} = 2\pi a^{\frac{3}{2}} \mu^{-\frac{1}{2}}
$$

La velocidad angular media n es 360° por la frecuencia, o bien 360° entre el periodo:

$$
n = \frac{2\pi}{T} = a^{-\frac{3}{2}}\mu^{\frac{1}{2}}
$$

Está ultima ecuación obedece a la Tercera Ley de Kepler, "El cuadrado del periodo orbital es proporcional al cubo del semieje mayor del elipse", y describe el movimiento angular del satélite desde el centro de la elipse.

Si sustituimos el semieje mayor de la elipse sabremos el periodo del satélite, para un semieje mayor a = 26560 km. tenemos que el periodo del satélite es de 12 horas. La posición instantánea del satélite en su órbita esta descrito por ángulos llamados anomalías. La anomalía excéntrica E, es el ángulo del centro de la órbita entre la línea de ápsides y el vector de posición del satélite proyectada en una circunferencia de radio a. La anomalía verdadera  $f \circ v$  es el ángulo medido en el geocentro, entre la línea de ápsides y la posición del satélite en la órbita. La anomalía media M es la única anomalía que no tiene sentido geométrico puesto que es la velocidad angular media del satélite en un periodo de tiempo determinado.

$$
M(t) = n(t - T_0)
$$

$$
E(t) = M(t) - e\sin E(t)
$$

$$
f(t) = 2\arctan\left[\frac{\sqrt{1 + e}}{\sqrt{1 - e}}\tan\frac{E(t)}{2}\right]
$$

La segunda ecuación para calcular la anomalía excéntrica es conocida como la Ecuación de Kepler, y la forma más sencilla de resolverla es iterando y aproximando el resultado, para la primera iteración  $E(t) = M(t)$ .

Resumiendo, son seis los parámetros Keplerianos usados para definir la posición, forma de la órbita y posición del satélite en una determinada época:

a = Semieje mayor de la orbita

e = Excentricidad de la orbita

 $\omega$ = Argumento del perigeo

i= Inclinación del plano orbital

 $\Omega$ = Ascención recta del nodo ascendente

f = Anomalía verdadera

En la figura siguiente se observa la anomalía excéntrica  $E$  y la anomalía verdadera  $v$ asi como el vector de posición  $r$  del satélite desde el centro de la tierra, y el vector de movimiento tangencial del satélite en su órbita  $\dot{r}$ .

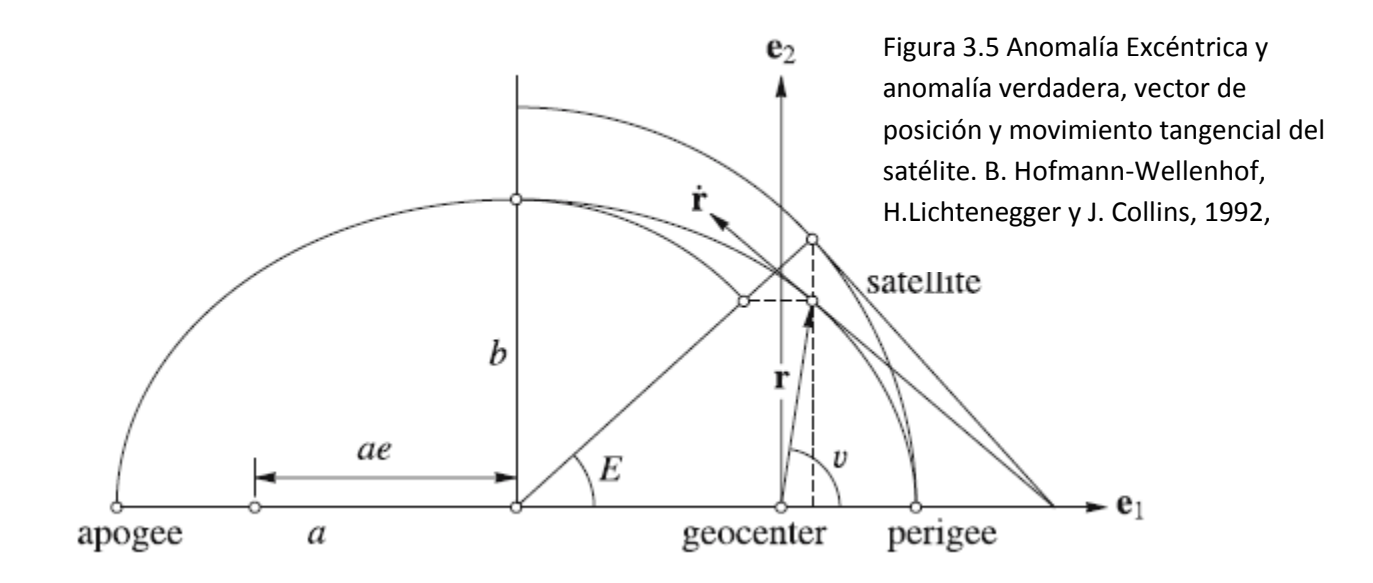

#### **3.3.2 Mensaje de Navegación**

El mensaje de navegación, contiene efemérides calculadas por la Estación de Control Maestra que son enviadas a los satélites para que a su vez sean reenviadas al usuario. Este mensaje contiene los parámetros Keplerianos antes explicados además de coeficientes para corregir el argumento de la latitud (Cuc, Cus), la inclinación de la orbita (Cic, Cis) y la distancia geocéntrica (Crc, Crs) , y el error en el reloj del satélite  $(a_0,a_1,a_2)$ . A continuación se presenta el encabezado de un archivo Rinex, y un grupo de efemérides con el objeto de localizar cada uno de los elementos que nos permitirán calcular la posición del satélite para una hora determinada

|                          | NAVIGATION DATA                           |                   | RINEX VERSION<br><b>TYPE</b>          |
|--------------------------|-------------------------------------------|-------------------|---------------------------------------|
| DAT2RINW 1.50 002        | TRS logging session 16JAN13 8:59:44       |                   | PGM / RUN BY /<br>DATE                |
|                          |                                           |                   | COMMENT                               |
| .1956D-07                | -.7451D-08<br>-.5960D-07                  | .1192D-06         | ION ALPHA                             |
| .1372D+06                | -.1638D+06<br>.6554D+05                   | $-.6554D+05$      | ION BETA                              |
|                          | $-0.931322574615D-09 -0.177635683940D-14$ | 503808            | 1723 DELTA-UTC: A0, A1, T, W          |
| 16                       |                                           |                   | LEAP SECONDS                          |
|                          |                                           |                   | END OF HEADER                         |
| 1 16 10<br>0 0.0<br>113. | .293739605695D-03                         | .238742359215D-11 | 000000000000000000000000000000<br>B1  |
| .5800000000000+02        | $-.1481250000000+02$                      | .445804282379D-08 | .101515262667D+01<br>B <sub>2</sub>   |
| $-.627711415291D-06$     | .153908133507D-02                         | .113062560558D-04 | .515371224976D+04<br>B3               |
| .295200000000D+06        | $-.558793544769D-08$                      | .915055766214D+00 | .204890966415D-07<br>B4               |
| .960134242405D+00        | .159187500000D+03                         | .482605368919D+00 | $-.792747290035D-08$<br>B5            |
| $-.214294641060D-10$     | .1000000000000+01                         | .1723000000000+04 | 0000000000000000000000000000000<br>B6 |
| .2400000000000+01        | 000000000000000000000000000000            | .838190317154D-08 | BZ.<br>.5800000000000+02              |
| .288018000000D+06        |                                           |                   | R8                                    |

Figura 3.6 Mensaje de Observación

En el encabezado tenemos el tipo de archivo RINEX y la versión, los parámetros ionosféricos ALPHA y BETA para calcular el efecto ionosférica con solo una banda (L1 o L2), el renglón denotado DELTA-UTC: A0, A1, T, W se refiere a los parámetros para calcular el tiempo UTC, el siguiente renglón proporciona el número de segundos bisiestos para empatar el tiempo GPS con el UTC. Después viene un bloque de efemérides para una época y satélite determinado, el primer número del renglón 1  $(R1)$ se refiere al número del satélite, en seguida esta la época de las efemérides en el siguiente formato AA MM DD hh mm ss.s (Año, Mes, Día, hora, minuto, segundo), en la columna amarilla está el error en el reloj del satélite, en la azul y la rosa está la deriva y tasa de deriva del mismo respectivamente, con estos tres parámetros se calcula el error en el reloj del satélite de la siguiente manera:

Denotando k para el número del satélite tenemos:

 $\delta t_k = a_0 + a_1 (tk) + a_2 (tk)^2$ 

Donde tk es la diferencia del tiempo de observación con el tiempo de la efeméride y a0, a1 y a2 son los tres parámetros antes mencionados cuyas unidades son segundos, <mark>-</mark> <mark>segundos s</mark><br>segundos <sup>,</sup> se  $\frac{regular was}{segments}$  respectivamente.

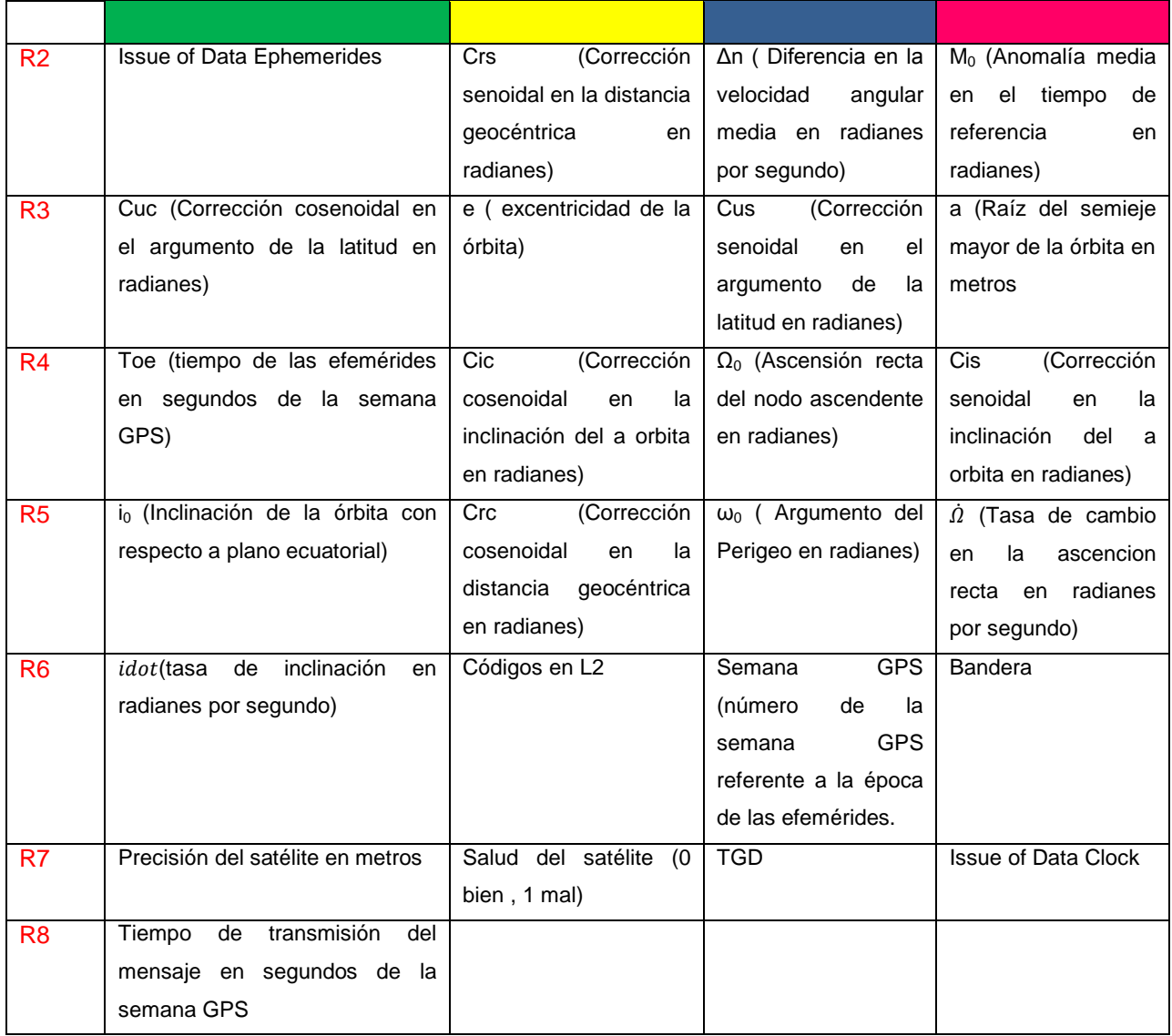

Teniendo en cuenta todos los elementos del archivo de navegación, la posición del satélite en su órbita se calcula de la siguiente manera:

$$
E = M + e\sin E
$$

$$
M = M_0 + \left(\sqrt{\frac{\mu}{a^3} + \Delta n}\right)(t - t_{oe})
$$

$$
\Omega = \Omega_0 + \dot{\Omega}(t - t_{oe})
$$

 $\omega = \omega_0 + C_{uc} \cos(2u_0) + C_{us} \sin(2u_0)$ 

$$
r = r_0 + C_{rc} \cos(2u_0) + c_{rs} \sin(2u_0)
$$
  
\n
$$
r_0 = a(1 - e\cos E)
$$
  
\n
$$
= i_0 + C_{ic} \cos(2u_0) + c_{is} \sin(2u_0) + idot(t - t_{oe})
$$
  
\n
$$
f = 2 \arctan \left[ \frac{\sqrt{1 + e}}{\sqrt{1 - e}} \tan \frac{E(t)}{2} \right]
$$
  
\n
$$
u_0 = \omega_0 + f
$$
  
\n
$$
\theta = w_e(t - t_{oe}) + w_e(t_{oe})
$$
  
\n
$$
\mu = 3.986005e^{14}
$$

 $\dot{\iota}$ 

 $w_e$  = velocidad angular de la Tierra = 7.2921151467e<sup>-</sup>

 $x_{orbital} = r \cos(\omega + f)$  $y_{orbital} = r \sin(\omega + f)$  $z_{orbital} = 0$ 

Los valores  $\hat{u}$  y idot son la derivada de la ascensión recta del nodo ascendente y de la inclinación del plano orbital respectivamente, con respecto al tiempo, podemos ver que en la ecuación para calcular  $\Omega$  en determinada época se requiere sumarle a un valor inicial  $\Omega_0$  la variación de este ángulo con respecto al tiempo multiplicado por un intervalo de tiempo determinado, de la misma manera sucede con la ecuación para calcular la inclinación de la órbita.

Las rotacionales para transformar las coordenadas anteriores a un sistema geocéntrico son explicadas en el capítulo 2.

## **3.4 Ecuación del pseudorango para el posicionamiento absoluto**

Tenemos que el pseudorango es igual a:

$$
R_t^s(t_r, t_e) = (t_r - t_e)c - (\delta t_r - \delta t_e)c
$$

Dónde:

 $t_r$ = Época de recepción de la señal

 $t_e$ = Época de emisión de la señal

 $\delta t_r$  Error en reloj del receptor

 $\delta t_{e}$ = Error en reloj del emisor

c= Velocidad de la luz

La distancia geométrica del satélite al receptor es igual al módulo del vector entre estas dos posiciones:

$$
\rho_r^s(t_r, t_e) = \sqrt{(x_s - x_r)^2 + (y_s - y_r)^2 (z_s - z_r)^2}
$$

La distancia geométrica es igual al pseudorango menos algunos errores como el de los relojes (tanto el del satélite, como el del receptor), la refracción ionosférica y troposférica entre otros:

$$
R_t^s(t_r, t_e) = \rho_r^s(t_r, t_e) + (\delta t_r - \delta t_e)c + \delta_{ionosfera} + \delta_{troposfera}
$$

El efecto de la troposfera y la ionosfera se pueden calcular al igual que el error en el reloj del satélite, quedándonos con 4 incógnitas en la ecuación, las coordenadas  $x, y, z$ del receptor y  $\delta t_r$ .

Es claro que para encontrar el valor de las 4 incógnitas necesitamos un mínimo de 4 ecuaciones, es decir 4 observaciones GPS. Debido a que el error en el reloj del receptor cambia de una época a otra, es necesario crear nuestro sistema de ecuaciones para solo un instante.

Teniendo más de 4 observaciones, es posible darle solución y encontrar los valores más probables de cada incógnita por el método de mínimos cuadrados, donde involucramos incógnitas y observables.

Método combinado:

$$
A\hat{\delta} + B\hat{r} + w = 0
$$

$$
\hat{d} = -(A^T M A)^{-1} A^T M w
$$

$$
M = (BCrB^T)^{-1}
$$

$$
\hat{r} = -CrB^T \hat{k}
$$

$$
\hat{k} = M(A\hat{d} + w)
$$

Supongamos que tenemos un sistema de 5 ecuaciones, la matriz A es conformada por las derivadas parciales de las 4 incógnitas en las 5 ecuaciones, por esto sería una matriz de 5x4. La matriz B es formada por las derivadas parciales de los observables, debido a que son  $x, y, z$  de cada satélite y tenemos 5 observaciones, nuestra matriz B sería de 5x15. En la matriz de covarianzas Cr, podemos usar una matriz unitaria o bien, meter la precisión de los satélites disponible en el archivo de navegación, la dimensión de esta matriz seria de 15x15. La matriz w es la matriz de discrepancias, es decir el error en cada ecuación de observación, la dimensión de esta matriz sería de 5x1.

Entonces, siendo  $n$  el número de observaciones tenemos que las dimensiones de nuestras matrices serán:

> $A = nx4$  $B = nx(3n)$  $Cr = (3n)x(3n)$  $w = nx1$

Determinar la precisión del posicionamiento absoluto o puntual es complejo y es un proceso altamente variable. Cualquier precisión específica está sujeta a varias interpretaciones y calificaciones, debido a los numerosos componentes que conforman el error en una medición GPS. Dentro de estos componentes se puede mencionar la calidad del receptor y su antena, condiciones del satélite, condiciones de la atmosfera (sobre todo de la troposfera), ruido en el receptor y errores en los cálculos para determinar la posición del satélite y el receptor. Dicho esto la precisión variará entre 10 y 30 metros horizontalmente y más de 50 metros verticalmente. Es claro que debido a esta precisión tan baja el método no es usado en trabajos donde se requieren medidas con una precisión alta, sin embargo el método sirve para navegación terrestre y marítima, así como para georreferenciar de manera rápida algún terreno.

La geometría de los satélites visibles es un factor importante si se quieren obtener resultados de buena calidad, especialmente en el método de posicionamiento puntual. La geometría cambia con respecto al tiempo debido al movimiento de los satélites, una medida de la geometría es la Dilución de la Precisión (DOP). Este valor es un importante índice para saber la calidad de la observación, y es posible calcularla de la matriz de diseño A conformada por las derivadas parciales de cada uno de las incógnitas en nuestro sistema de ecuaciones.

Para un caso de 4 satélites nuestra matriz A sería la siguiente:

$$
A = \begin{bmatrix} \frac{\partial x_{receptor}}{\partial R_t^1(t_r, t_e)} & \frac{\partial y_{receptor}}{\partial R_t^1(t_r, t_e)} & \frac{\partial z_{receptor}}{\partial R_t^1(t_r, t_e)} & \frac{\partial \Delta t_{receptor}}{\partial R_t^1(t_r, t_e)} \\ \frac{\partial x_{receptor}}{\partial R_t^2(t_r, t_e)} & \frac{\partial y_{receptor}}{\partial R_t^2(t_r, t_e)} & \frac{\partial z_{receptor}}{\partial R_t^2(t_r, t_e)} & \frac{\partial \Delta t_{receptor}}{\partial R_t^2(t_r, t_e)} \\ \frac{\partial x_{receptor}}{\partial R_t^3(t_r, t_e)} & \frac{\partial y_{receptor}}{\partial R_t^3(t_r, t_e)} & \frac{\partial z_{receptor}}{\partial R_t^3(t_r, t_e)} & \frac{\partial x_{receptor}}{\partial R_t^3(t_r, t_e)} \\ \frac{\partial x_{receptor}}{\partial R_t^4(t_r, t_e)} & \frac{\partial y_{receptor}}{\partial R_t^4(t_r, t_e)} & \frac{\partial z_{receptor}}{\partial R_t^5(t_r, t_e)} & \frac{\partial x_{receptor}}{\partial R_t^5(t_r, t_e)} \end{bmatrix}
$$

El DOP puede ser calculado de la inversa de la matriz de ecuación normal de la solución la matriz  $QX$  sería de la siguiente manera:

$$
QX = (A^T A)^{-1}
$$

La matriz  $\overline{Q}X$  es una matriz de dimensiones  $4x4$ , donde los primeros tres componentes son contribuidos por la posición del sitio y una componente por el reloj del receptor. Denotando cada uno de los elementos que conforman la matriz  $QX$  de la manera siguiente:

$$
QX = \begin{bmatrix} qXX & qXY & qXZ & qXt \\ qXY & qYY & qYZ & qYt \\ qXZ & qYZ & qZZ & qZt \\ qXt & qYt & qZt & qtt \end{bmatrix}
$$

Los elementos de la diagonal principal son los que son usados para calcular las siguientes Diluciones de Precisión:

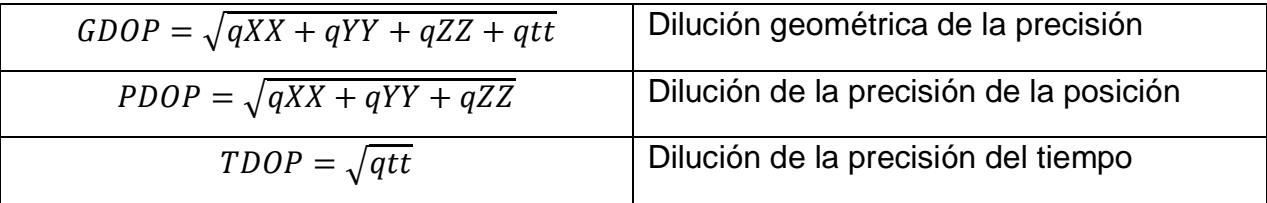

Los DOPs de la tabla anterior están expresados en un sistema geocéntrico, sin embargo si queremos referirlas a un sistema geodésico local, con sus ejes apuntando al norte, este y la vertical del lugar, la matriz  $QX$  debe ser transformada a una matriz local  $Q_x$ . Nombrando ahora a la matriz que contiene solamente los componentes geométricos como  $\overline{Q}X$ , la transformación es la siguiente:

$$
Q_x = RQXR^T = \begin{bmatrix} q_{xx} & q_{xy} & q_{xh} \\ q_{xy} & q_{yy} & q_{yh} \\ q_{xh} & q_{yh} & q_{hh} \end{bmatrix}
$$

Donde la matriz  $R$  es la matriz rotacional que contiene los giros en los tres ejes para lograr la transformación de coordenadas geocéntricas a un sistema geodésico local. De la matriz anterior es posible calcular la dilución horizontal y vertical de la precisión de la manera siguiente:

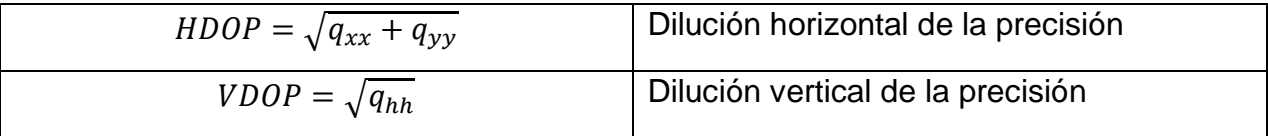

Cabe mencionar que estos valores solamente son índices de la geometría de la configuración de los satélites en un momento especifico, una buena configuración podría tener buenos resultados en las observaciones sin embargo muchos otros factores influyen en la señal que emite el satélite, es decir tener valores DOP buenos no necesariamente garantizara una precisión alta.

En un principio se creería que una mascarilla alta en una sesión de observaciones GPS, daría buenos resultados, sin embargo al hacer el Posicionamiento Absoluto noté que:

- Primeramente, para un instante dado es mejor tener la mayor cantidad de satélites involucrados en nuestro sistema de ecuaciones, 8 o 9 en promedio está muy bien.
- Tener en nuestro sistema satélites con una distancia zenital alta ayuda a mejorar la geometría de la configuración de los satélites (GDOP).
- El resultado de la posición del receptor es mejor involucrando satélites que se encuentren en una elevación baja con respecto al horizonte del receptor.

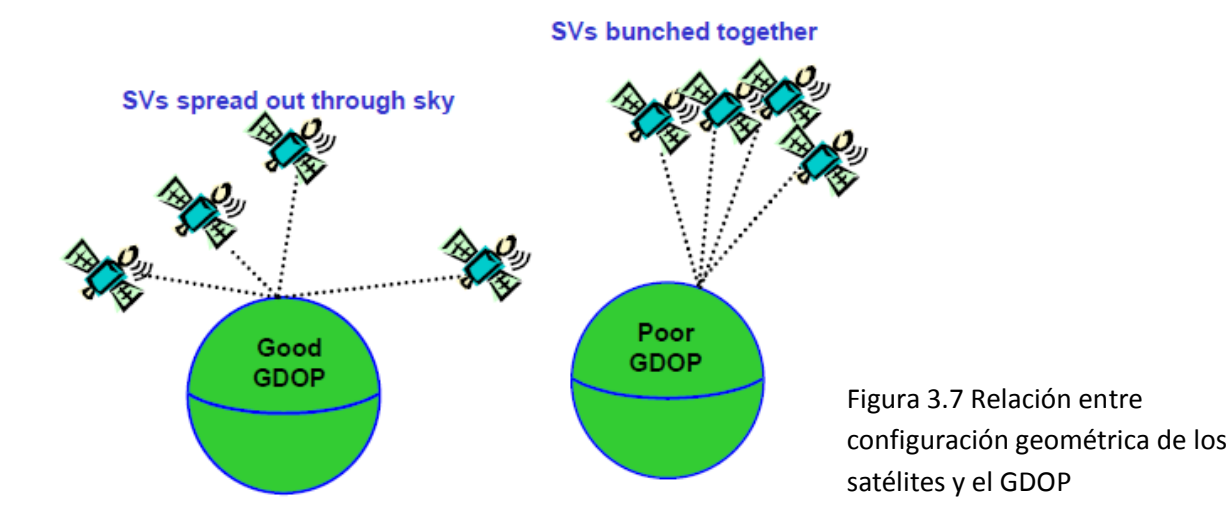

En la figura anterior se encuentran dos casos, en el primero se encuentra una configuración de los satélites donde se encuentran mejor repartidos sobre el espacio dando como resultado una dilución de la precisión buena, en el segundo caso los satélites se encuentran en una mascarilla muy alta trayendo consigo una mala dilución de la precisión.

## **Capitulo Cuatro: Efectos físicos en una observación GPS**

#### **4.1 Introducción**

En una medición GPS, la señal se ve influida por diferentes factores físicos que intervienen en su camino. En este capítulo solamente se explicara el efecto de la ionosfera y troposfera que tienen sobre la señal GPS, y los errores en los relojes tanto del satélite como del receptor.

La ionósfera es la capa de la atmósfera que se encuentra ionizada debido a la radiación solar. Su altitud se encuentra entre los 80 kilómetros y 500 kilómetros, aunque estos valores varían debido a que la radiación solar no es la misma durante todo el día. El efecto que tiene la ionósfera en las mediciones GPS varía de unos cuantos metros hasta 25 metros aproximadamente, y modelarlo es complicado debido a las variaciones en la cantidad de iones que tiene la ionósfera a lo largo del día y las variaciones en el campo geomagnético, sin embargo debido a que está capa de la atmósfera es un medio dispersivo, el efecto depende de la frecuencia de la señal. Usando las dos bandas del GPS se puede hacer una combinación lineal entre ellas y calcular fácilmente el efecto de la ionósfera.

La tropósfera es la capa más baja de la atmósfera y está en contacto con la superficie terrestre, a diferencia la ionósfera, es un medio no dispersivo y el efecto que tiene sobre la señal GPS no depende de la frecuencia de la señal, sino de las condiciones meteorológicas que tiene el camino por donde pasa la señal. Dicho esto es importante mencionar, que este efecto depende también de la distancia zenital a la que se encuentre el satélite debido a que de esto dependerá de cuanta longitud de la capa recorra la señal, en una distancia zenital mayor a los setenta grados, el efecto puede ser de más de 30 metros, mientras que muy cerca del zenith el efecto es casi nulo. En la actualidad existen varios modelos, entre los cuales los más populares son el Modelo

Modificado de Saastamoinen y el Modelo Modificado de Hopfield. La diferencia del efecto troposférico calculado por cada uno de los modelos que existen es mínima.

#### **4.2 Efectos ionosféricos**

La velocidad de la fase para una señal de determinada frecuencia está dada por:

$$
v_{\text{face}} = \lambda f \dots \dots \dots (11)
$$

Las ondas portadoras L1 y L2 del GPS se propagan con esta velocidad.

Para un grupo de ondas con una diferencia pequeña de frecuencias entre ellas, la propagación de la energía resultante es definida por la velocidad grupal:

$$
v_{grugal} = -\frac{\delta f}{\delta \lambda} \lambda^2 \dots \dots \dots (12)
$$

La relación entre la velocidad grupal y de fase puede ser derivada formando la diferencial total de la ecuación (11):

$$
\delta v_{\text{face}} = f \delta \lambda + \lambda \delta f
$$

La cual puede ser expresada también de la siguiente manera:

$$
\frac{\delta f}{\delta \lambda} = \frac{1}{\lambda} \frac{\delta v_{\text{face}}}{\delta \lambda} - \frac{f}{\lambda}
$$

Substituyendo la ecuación anterior en (12) tenemos la ecuación de Rayleigh que relaciona la velocidad de fase con la velocidad grupal:

$$
v_{grupal} = v_{fase} - \lambda \frac{\delta v_{fase}}{\delta \lambda}
$$

La velocidad de fase y grupo son iguales en un medio no dispersivo y corresponde a la velocidad de la luz  $c$  en el vacío. Ahora bien, la velocidad de propagación en un medio depende de un índice refractivo  $n$  inversamente proporcional a está, para la velocidad de fase y grupal tenemos:

$$
v_{fase} = \frac{c}{n_{fase}} \dots (13) \, y \, v_{grupal} = \frac{c}{n_{grupal}} \dots (14)
$$

Diferenciando la velocidad de fase con respecto a la longitud de onda:

$$
\frac{\delta v_{fase}}{\delta \lambda} = -\frac{c}{n^2_{fase}} \frac{\delta n_{fase}}{\delta \lambda} \dots \dots \dots (15)
$$

Sustituyendo las ecuaciones (13), (14) y (15) en la ecuación de Rayleigh, tendremos la ecuación modificada de Rayleigh:

$$
\frac{c}{n_{grupal}} = \frac{c}{n_{fase}} + \frac{\lambda c}{n^2_{fase}} \frac{\delta n_{fase}}{\delta \lambda}
$$

Factorizamos  $c$  y sustituimos la diferencial total de  $c = \lambda f$ :

$$
\frac{1}{n_{grupal}} = \frac{1}{n_{fase}} - \frac{f}{n_{fase}^2} \frac{\delta n_{fase}}{\delta f}
$$

o bien:

$$
n_{grugal} = n^2_{\text{base}} \left( \frac{1}{n_{\text{base}} - \frac{f \delta n_{\text{base}}}{\delta f}} \right) \dots \dots \dots (16)
$$

Usando la expansión matemática  $(1-x)^{-1} = 1 + x - x^2 ...$   $|x| < 1$  y aproximando al primer orden, la ecuación (16) quedaría así:

$$
n_{grugal} = n_{fase} + \frac{f \delta n_{fase}}{\delta f} \dots \dots \dots (17)
$$

El índice refractivo de la fase puede ser aproximado con la siguiente serie, donde los coeficientes  $c_n$  dependen del número de electrones por m<sup>3</sup> (densidad de electrones denotado con la letra  $N_e$ ) a lo largo del camino de propagación de la señal:

$$
n_{fase} = 1 + \frac{c_2}{f^2} + \frac{c_3}{f^3} + \frac{c_4}{f^4} + \cdots
$$

Usando hasta el término cuadrático y diferenciando tenemos lo siguiente:

$$
n_{\text{face}} = 1 + \frac{c_2}{f^2} \quad \text{or} \quad \delta n_{\text{face}} = -\frac{2c_2}{f^3} \delta f
$$

Sustituyendo las dos ecuaciones anteriores en la ecuación modificada de Rayleigh  $(17)$ :

$$
n_{grupal} = 1 + \frac{c_2}{f^2} - \frac{2c_2}{f^2} \quad \text{ó bien } n_{grupal} = 1 - \frac{c_2}{f^2}
$$

Podemos observar que los índices refractivos de la velocidad de fase y la velocidad grupal tienen signos diferentes después de la unidad, tomando en cuenta un estimado para  $c_2 = -40.3 N_e$ , tenemos que el índice refractivo grupal es mayor al de fase, y por consiguiente la velocidad grupal es menor a la velocidad de fase. Esto es importante porque quiere decir que las mediciones de código en el GPS son retrasadas, y las mediciones de las fases portadoras son adelantadas, en otras palabras, los pseudorangos de código son medidos de más, y los pseudorangos de fase portadora son medidos de menos en comparación con la distancia geométrica del satélite al receptor.

De acuerdo con el principio de Fermat la distancia medida s se define con la siguiente integral, la cual debe ser extendida a lo largo del camino de la señal:

$$
s=\int n\,\delta s
$$

La distancia geométrica  $s_0$  es medida en una línea recta, que no sufre ninguna refracción, que va desde el satélite hasta el receptor, esta distancia puede ser obtenida análogamente si suponemos el índice de refracción igual a 1:

$$
S_0 = \int 1 \,\delta S_0
$$

57

La diferencia entre estas dos distancias se le llama refracción ionosférica y se representa de la siguiente manera:

$$
\Delta^{iono} = \int n \, \delta s - \int \delta s_0
$$

La ecuación anterior puede ser escrita para un índice refractivo de fase y grupal:

$$
\Delta_{fase}^{iono} = \int 1 + \frac{c_2}{f^2} \delta s - \int \delta s_0 \qquad y \qquad \Delta_{grupal}^{iono} = \int 1 - \frac{c_2}{f^2} \delta s - \int \delta s_0
$$

Las ecuaciones anteriores se pueden simplificar si permitimos la integración del primer término de cada ecuación a lo largo de la distancia geométrica, en este caso  $ds$  sería  $ds<sub>0</sub>$  y tendríamos lo siguiente:

$$
\Delta_{fase}^{iono} = \int \frac{c_2}{f^2} \, \delta s_0 \, \dots \, \dots (18) \qquad y \qquad \Delta_{grupal}^{iono} = \int -\frac{c_2}{f^2} \, \delta s_0 \, \dots \, \dots (19)
$$

El contenido total de electrones (TEC), es la cantidad total de electrones a lo largo del camino de la señal, y se describe con la siguiente integral:

$$
TEC = \int N_e \, \delta s_0
$$

Si sustituimos  $c_2$  y la integral anterior en las ecuaciones (18) y (19), tenemos lo siguiente:

$$
\Delta_{fase}^{iono} = -\frac{40.3}{f^2} TEC \quad y \quad \Delta_{grupal}^{iono} = \frac{40.3}{f^2} TEC
$$

El contenido total de electrones puede ser calculado por el modelo de Klobuchar el cual depende de la distancia zenital del satélite, y de los parámetros ALPHA y BETA mencionados en el apartado 3.3.2.

En este trabajo de investigación para calcular el efecto ionosférico se usó la combinación lineal de las dos frecuencias del GPS, L1 y L2. Recordemos la ecuación del pseudorango explicada en la sección 3.2.1 y adicionamos el efecto ionosférico para cada una de las bandas:

$$
R_{L1} = \rho + c\Delta\delta + \Delta_{grupal}^{iono}(fL1) \dots \dots \dots (20)
$$
  

$$
R_{L2} = \rho + c\Delta\delta + \Delta_{grupal}^{iono}(fL2) \dots \dots \dots (21)
$$

Formaremos la siguiente combinación lineal:

$$
R_{L1,L2} = n1R_{L1} + n2R_{L2} \dots \dots \dots (22)
$$

Donde los coeficientes  $n1$  y  $n2$  son valores a determinar, de tal manera que sustituyendo las ecuaciones (20) y (21) en la ecuación anterior se elimine el efecto ionosférico:

$$
n1\Delta_{gruval}^{iono}(fL1) + n2\Delta_{gruval}^{iono}(fL2) = 0
$$

En la ecuación anterior podemos asumir  $n1 = 1$  con el objeto de encontrar el valor de  $n2$  con lo cual, despejando  $n2$ :

$$
n2 = -\frac{\Delta_{grupal}^{iono}(fL1)}{\Delta_{grupal}^{iono}(fL2)}
$$

Si sustituimos  $\Delta_{arrival}^{iono}$  para cada frecuencia:

$$
n2 = -\frac{\frac{40.3}{fL1^2}TEC}{\frac{40.3}{fL2^2}TEC} = -\frac{fL2^2}{fL1^2} \dots \dots \dots (23)
$$

Si sustituimos (23) y  $n1 = 1$  en la ecuación (22), tendremos la combinación lineal libre de efecto ionosférico para el pseudorango:

$$
R_{L1,L2} = R_{L1} - \frac{fL2^2}{fL1^2}R_{L2}
$$

#### **4.3 Refracción troposférica**

Como se ha dicho antes, la troposfera es un medio no dispersivo, por lo consiguiente su efecto sobre la señal GPS no depende de su frecuencia, y debido a esto, a diferencia de la refracción ionosférica, no es necesario hacer distinción entre las fases portadoras y los rangos de código derivados de las bandas L1 y L2. El efecto troposférico al igual que la ionosfera es descrito por la diferencia entre la diferencia medida y la geométrica. La siguiente ecuación es análoga a la ecuación del efecto ionosférico ( $\Delta^{iono}$ ):

$$
\Delta^{trop} = \int (n-1)\delta s \dots \dots \dots (24)
$$

Para el efecto de la troposfera, se usara el índice de refracción troposférica  $N$ , el cual equivale a  $N^{trop} = 10^6(n-1)$ . Sustituyendo este valor en la ecuación (24):

$$
\Delta^{trop} = 10^{-6} \int N^{trop} \delta s
$$

El índice  $N^{trop}$  fue separado por Hopfield, como la suma de dos partes, la parte seca de la atmosfera y la parte húmeda por el vapor de agua, de igual manera el efecto troposférico es la suma del efecto de estas dos partes:

$$
N^{trop} = N_{seco}^{trop} + N_{hum}^{trop}
$$
  
\n
$$
\Delta_{seco}^{trop} = 10^{-6} \int N_{seco}^{trop} \delta s
$$
  
\n
$$
\Delta_{hum}^{trop} = 10^{-6} \int N_{hum}^{trop} \delta s
$$
  
\n
$$
\Delta^{trop} = \Delta_{seco}^{trop} + \Delta_{hum}^{trop}
$$
  
\n
$$
\Delta^{trop} = 10^{-6} (\int N_{seco}^{trop} \delta s + \int N_{hum}^{trop} \delta s)
$$

La ecuación anterior describe la refracción troposférica sin embargo, existen varios modelos para calcular las dos componentes de la misma, los cuales varían debido al método que se haya usados para resolver las integrales de las dos componentes, el modelo más común actualmente es el Modelo Modificado de Hopfield:

$$
\Delta^{trop} = \Delta^{trop}_{seco} + \Delta^{trop}_{hum}
$$

Para identificar la componente (húmeda o seca) a la que se refieren las formulas, se usará el subíndice  $i$ :

$$
\Delta_i^{trop} = 10^{-6} N_i \sum_{k=1}^{9} \frac{f_{k,i}}{k} r_i^k
$$

Dónde:

$$
r_{i} = \sqrt{(R_{E} + h_{i})^{2} - R_{E}^{2} sin^{2} z - R_{E} cos z}
$$
  
\n
$$
f_{1,i} = 1 \quad , f_{2,i} = 4a_{i} \quad , f_{3,i} = 6a_{i}^{2} + 4b_{i} \quad , f_{4,i} = 4a_{i}(a_{i}^{2} + 3b_{i}) \quad ,
$$
  
\n
$$
f_{5,i} = a_{i}^{4} + 12a_{i}^{2}b_{i} + 6b_{i}^{2} \quad , f_{6,i} = 4a_{i}b_{i}(a_{i}^{2} + 3b_{i}) \quad , f_{7,i} = b_{i}^{2}(6a_{i}^{2} + 4b_{i}) \quad ,
$$
  
\n
$$
f_{8,i} = 4a_{i}b_{i}^{3} \quad , f_{9,i} = b_{i}^{4}
$$
  
\n
$$
a_{i} = -\frac{cos z}{h_{i}} \quad , b_{i} = -\frac{sin^{2} z}{2h_{i}R_{E}}
$$
  
\n
$$
h_{seco} = 40136 + 148.72(T - 273.16)(m) \quad , h_{numedo} = 11000(m)
$$
  
\n
$$
N_{seco} = \frac{77.64P}{T}(Kmb^{-1}) \quad , N_{humedo} = -\frac{12.96e}{T} + \frac{371800e}{T^{2}} \quad , R_{E} = 6378137 m
$$

Donde  $e$  se refiere a la presión parcial del vapor de agua:

$$
e = Humedad_{relativa} \exp(-37.2465 + .213166T - .000256908T^2)
$$

Los valores de  $h_{\text{seco}}$  y  $h_{\text{humped}}$  se refieren al grosor de las capas de las componentes de la troposfera, no existen valores únicos para estas variables, debido a que dependen de la temperatura y la locación, sin embargo para  $h_{seco}$  y  $h_{humpedo}$ , cualquier valor entre 40000 y 45000 metros y entre 10000 y 13000 metros respectivamente, el modelo modificado de Hopfield es efectivo. El valor de  $T$  es la temperatura en la estación en grados Kelvin, P es la presión atmosférica en milibares,  $R_E$  es el radio medio de la Tierra y z es el ángulo zenital del satélite que envió la señal.

Los valores de  $Humedad_{relativa}$  y  $T$  en la estación vienen en el archivo meteorológico del archivo RINEX, sin embargo en cualquier archivo para cualquier hora, los valores de  $Humedad_{relativa}$  y T son 50% y 20 grados Centígrados, para tomar en cuenta los valores verdaderos, baje datos meteorológicos de la estación ubicada en Almoloya de Juárez en el Estado de México la cual es la más cercana a la estación fija GPS TOL\_02 de la Red Nacional Geodésica Activa de INEGI, disponibles en el sitio web de SAGARPA. Si se conocen valores de humedad y temperatura para una determinada altura, se pueden calcular valores muy aproximados para la estación GPS usando las siguientes ecuaciones:

 $T = T_0 - 0.0065(H - H_0)$ 

Humedad<sub>relativa</sub> = Humedad<sub>relativa</sub>  $_0$ exp(-.0006396(H - H<sub>0</sub>)

## **4.4 Mensaje Meteorológico**

En el apartado anterior se ha visto que el Modelo Modificado de Hopfield contiene variables relacionas con el estado meteorológico del lugar donde está la estación receptora, en el archivo de meteorológico RINEX podemos encontrar dichos datos.

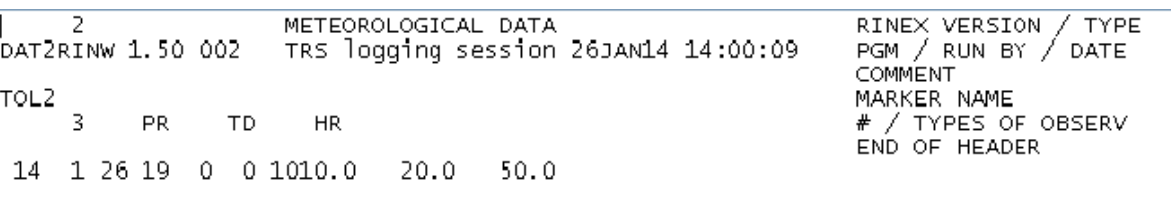

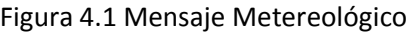

En el encabezado de este archivo, en el primer renglón, podemos leer la versión del archivo Rinex y el tipo de archivo, en el siguiente renglón vienen tres datos, el nombre del programa que creo el archivo, la agencia que creo el archivo y la fecha en la cual se creó. En el renglón que tiene MARKER NAME viene el nombre de la estación en este caso TOL2, y después viene el número y tipo de observaciones que contiene el archivo meteorológico.

Es importante mencionar que para esta estación el archivo RINEX meteorológico solamente contiene 3 datos meteorológicos, PR (presión en milibares), TD (temperatura seca en grados Celsius) y HR (humedad relativa en porcentaje).

Para el presente trabajo de investigación este archivo no se usó debido a que los valores son los mismos para cualquier hora, el único dato que si se tomó en cuenta es la presión, y para la temperatura y humedad relativa se descargaron datos disponibles en Internet como se mencionó anteriormente.

#### **4.5 Error en los relojes del satélite y receptor**

La precisión en las mediciones GPS están estrechamente conectadas con la medición precisa en los relojes tanto del satélite como del receptor. Cada uno de los satélites GPS transmiten el tiempo en el que empiezan a mandar la señal, mientras que el receptor mide el tiempo exacto en cual la señal es recibida, y debido a esto, se puede hacer una medición de la distancia del satélite al receptor para ese instante. De esto se asume que ambos relojes, el del satélite y el del receptor, funcionan con el mismo tiempo, cualquier error en cualquiera de los relojes, se multiplicara por la velocidad de la luz, y resultara en un error en la distancia del satélite al receptor. Esto es, un microsegundo de desincronización entre ambos relojes traerá errores de 300 metros aproximadamente. Los relojes de los satélites manejan estándares de tiempo atómico de rubidio y cesio, los cuales tienen una precisión de 1 parte por 10<sup>12</sup> y 1 parte por 10<sup>13</sup>, mientras que la mayoría de los relojes en los receptores tienen estándares de cuarzo precisos en 1 parte por 10<sup>8</sup>GPS. Debido a esto el error en el reloj del satélite en intervalos de tiempo muy cortos pueden llegar a ser ignorados, sin embargo las estaciones de control están encargadas de monitorear constantemente este tipo de

errores, lo cual les permite modelar en un polinomio de segundo orden este error y así calcular el error para una época determinada. El error en el reloj del receptor puede ser modelado de igual manera que los relojes del satélite, sin embargo como se ha explicado antes, es más sencillo calcular este error a través de un sistema de ecuaciones lineales. El cálculo de estos errores es muy importante cuando realizamos un posicionamiento puntual, no así cuando hacemos un procedimiento diferencial, ya que dichos errores se cancelan al hacer diferencias en las observaciones.

# **Capitulo Cinco: Análisis espectral del efecto troposférico**

### **5.1 Serie de Fourier y Análisis Armónico**

A la gráfica de alguna función que dependa del tiempo y que presente periodicidad la llamaremos onda o señal. Dicha onda tiene ciertos elementos básicos que enlistare a continuación:

- Periodo (T): tiempo que le lleva a una onda oscilar una vez, la unidad de T es el segundo (s).
- **Frecuencia** ( $f$ ): Número de veces que oscila una onda en un segundo. Su unidad es el ciclo por segundo o el Hertzio.
- Velocidad angular ( $\omega$ ): Angulo rotado en un segundo. La unidad de  $\omega$  es el °/s.

Con las definiciones anteriores es claro que el periodo es inverso a la frecuencia, es decir entre más grande sea el periodo de una onda, la frecuencia va a ser más pequeña.

$$
T=\frac{1}{f}
$$

Si la velocidad angular es el ángulo rotado por segundo, y cuando una onda oscila una vez ha recorrido 360°, tenemos:

$$
Velocidad angular(\omega) = \frac{\text{ángulo }(\theta)}{\text{tiempo}(t)} = 360^{\circ} \text{frecuencia}(f) = \frac{360^{\circ}}{\text{periodo}(T)}
$$

$$
Velocidad angular(\omega) = \frac{2\pi}{periodo(T)}
$$

Fourier describió una onda complicada en la suma de varias ondas simples.

Las ondas más simples que conocemos son las funciones senoidales  $(\sin(\theta))$  y cosenoidales  $(cos(\theta))$  que dependen del tiempo, escritas de la siguiente manera:

$$
f(t) = \sin(\omega t) \, y \, f(t) = \cos(\omega t)
$$

Las funciones anteriores describen solamente las funciones coseno y seno sin ninguna variación alguna, sin embargo si las multiplicamos por algún valor estaremos cambiando la amplitud de la onda, es decir los valores en el eje  $y$  entre los cuales oscilara la función.

$$
f(t) = \operatorname{asin}(\omega t) \, y \, f(t) = \operatorname{bcos}(\omega t)
$$

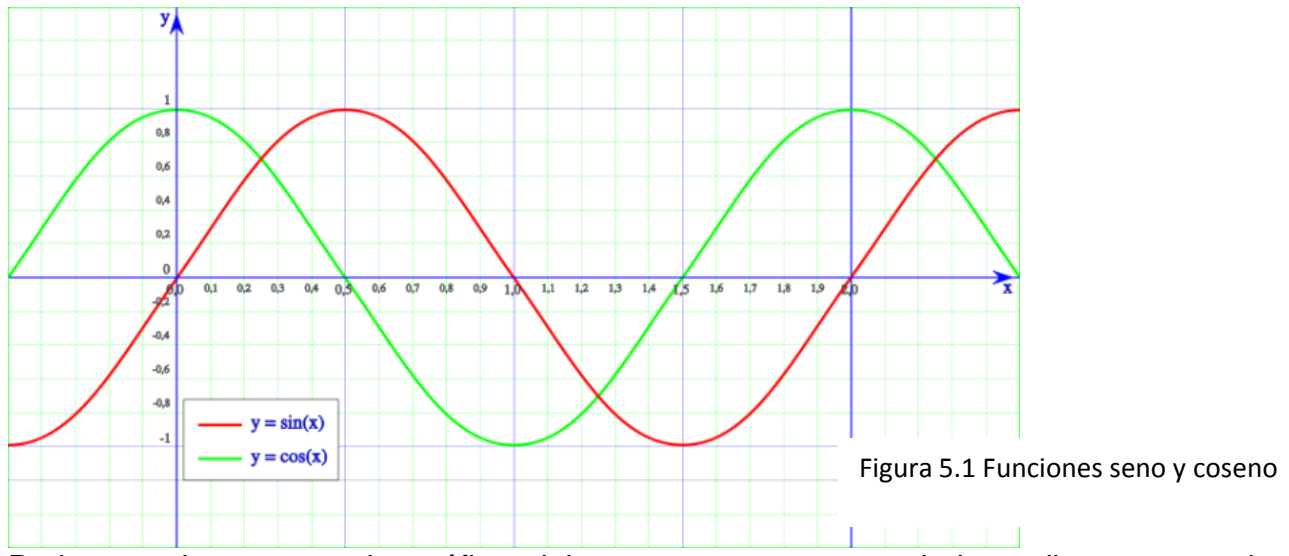

Podemos observar en la gráfica del seno y coseno que independientemente si manipulamos la amplitud de la onda, el seno empezara en el valor 0, y el coseno en el valor por el cual hayamos multiplicado la función, en el caso de la gráfica  $b = 1$ , sin embargo si sumamos las dos funciones tendremos una onda que no empiece en esos dos valores.

$$
f(t) = \operatorname{asin}(\omega t) + \operatorname{bcos}(\omega t) \dots \dots \dots (25)
$$

La ecuación anterior representa una onda simple en función del tiempo

La serie de Fourier es una ecuación que describe cualquier onda complicada en función del tiempo como la sumatoria de varias ondas simples:

$$
f(t) = a_0 + \sum_{i=1}^{n} (a_i \sin(\omega_i t) + b_i \cos(\omega_i t))
$$

Dónde:

 $n=$  Numero de ondas simples

 $a_0$  valor constante en el eje y, el cual representa el desplazamiento vertical de la función.

La amplitud de cualquier onda simple, teniendo los valores  $a_i$  y  $b_i$ , es posible calcularla con la siguiente relación:

$$
A_i = (a_i^2 + b_i^2)^{\frac{1}{2}}
$$

La fase de la señal, de igual manera se calcula con la siguiente formula:

$$
\phi = \text{angtan}(\frac{a_i}{b_i})
$$

También es posible expresar una onda simple en términos de su amplitud y fase de la siguiente manera:

$$
f(t) = A_i \sin(\omega_i t) + \phi_i
$$

El número de ondas que se involucren en la sumatoria de la serie de Fourier dependerá de las frecuencias significativas que encontremos haciendo análisis espectral.

En el caso del método que se usó en este trabajo de investigación, para encontrar las amplitudes de las ondas simples (mínimos cuadrados), el valor de  $a_0$  no se contempla en ninguna operación, debido a esto lo que se hace con los datos es recorrer toda la función al eje  $x$ , con el objeto que no presente ningún desplazamiento sobre el eje  $y$ , esto es posible si restamos algebraicamente el promedio de la serie de tiempo a todos los datos, habiendo hecho este proceso, la ecuación quedaría de la siguiente manera:

$$
f(t) = \sum_{i=1}^{n} (a_i \sin(\omega_i t) + b_i \cos(\omega_i t))
$$

Para analizar la serie de tiempo por mínimos cuadrados, se remueve la tendencia de la serie de tiempo, modelando un polinomio generalizado de primer grado, de tal manera

que se obtenga una recta con pendiente m, la cual se le restara a todos los datos a partir del segundo (el primer dato funciona como pivote).

Dada una frecuencia, podemos ajustar por mínimos cuadrados los valores  $a_i$  y  $b_i$ , usando la siguiente fórmula:

$$
X = (A^T A)^{-1} A^T K
$$

Dónde:

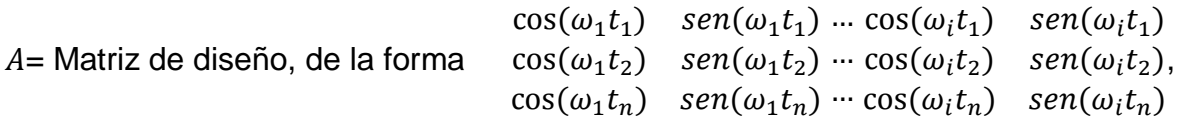

la dimensión de esta matriz dependerá del número de frecuencias  $(n)$  y datos  $(i)$  con las que trabajemos,  $i \times 2n$ 

 $K=$  Matriz de observables, de dimensión  $i \times 1$ 

#### **5.2 Análisis espectral**

El objeto principal de esta tesis, es encontrar las posibles frecuencias del efecto de la troposfera en la señal GPS a través del tiempo, y para llevarlo a cabo se aplicara análisis espectral.

El análisis espectral es fundamentalmente cambiar cualquier serie de tiempo al dominio de la frecuencia, el método más común para cambiar de dominio es la transformada rápida de Fourier, sin embargo se usara el método de mínimos cuadrados propuesto por Petr Vanicek.

Como se ha mencionado en el apartado 5.1 para trabajar con la serie de tiempo es necesario quitarle la tendencia, y el promedio.

El método de mínimos cuadrados calcula una función espectral  $S(w^*)$  dada una frecuencia, la cual oscilara entre los valores 0 y 1. Cuando el valor de la función

espectral se aproxime a 1 querrá decir que dicha frecuencia es significativa. Debido a que la función espectral depende de una frecuencia que nosotros propongamos, es necesario repetir el proceso para una serie de frecuencias previamente elegidas. Esta elección dependerá de la persona que calcule sin embargo, se recomienda empezar en una frecuencia muy pequeña y seleccionar los valores muy cercanos entre sí de tal manera que podamos abarcar el mayor número de frecuencias posibles. Ya calculados todos los valores de la función espectral los graficaremos contra las frecuencias y así podremos ver más fácilmente para que frecuencias encontramos un  $S(w^*)$  que se aproxime a 1.

De igual manera para cada frecuencia se calculará  $a_i$ ,  $b_i$  y la norma residual  $||r||^2$ , la cual es la diferencia elevada al cuadrado entre el valor de la función original en el tiempo t y el valor calculado de la manera  $a_i sin(\omega_i t) + b_i cos(\omega_i t)$ .

$$
S(\omega^*) = 1 - (\frac{\|r\|^2}{\|f(t)\|^2})
$$

 $||r||^2 = ||f(t) - a\cos\omega^* t - b\sin\omega^* t||^2$ 

 $||r||^2 = r^T r$ 

# **Capitulo Seis: Resultados y Conclusiones**

#### **6.1 Resultados**

Acudí al centro de atención de INEGI ubicado en Avenida Patriotismo para conseguir datos RINEX de la estación GPS fija de Toluca de todo el año 2013 y poder calcular el efecto de la troposfera durante todo este intervalo de tiempo, y de esta manera tener una serie de tiempo con la cual trabajar.

En un principio, lo que se quería conseguir era calcular el efecto troposférico sin necesidad de usar el Modelo Modificado de Hopfield, solamente corrigiendo el pseudorango con todos los efectos que actúan sobre este, menos el efecto troposférico y comparándolo con la distancia geométrica de la estación al satélite, es decir con la distancia verdadera. En teoría este proceso al efectuarse debería de dar como resultado una diferencia en metros, equivalente a la refracción de la troposfera, sin embargo, existen varios factores en este procedimiento que impiden que se lleve a cabo de manera efectiva. Primeramente, es posible corregir la mayoría de los efectos físicos en el peudorango de manera satisfactoria sin embargo uno de los principales errores, que es el del reloj en el receptor, solamente se puede calcular haciendo un posicionamiento, ya sea diferencial o absoluto. Esto obliga al usuario a hacer un posicionamiento para cada instante, en el cual se desea conocer el error del receptor y de esta manera poder calcular el efecto de la troposfera. Teniendo datos de solamente una estación solamente queda hacer un posicionamiento absoluto o puntual el cual ofrece una precisión horizontal de 10 metros y una precisión vertical de 50 metros aproximadamente. Con este error en el posicionamiento, el efecto de la troposfera se mezcla y no es posible identificarlo.

Teniendo en cuenta lo anterior, lo mejor es hacer una serie de tiempo usando el Modelo Modificado de Hopfield. Ahora bien, el efecto de la troposfera se calculó para cada observación GPS, es decir cada 15 segundos durante todo un año, siempre y cuando hubiera disponibilidad de datos en los archivos RINEX, ya que hubo días que estuvieron incompletos o simplemente faltan debido a fallas en la fuente de energía de la estación. Es importante mencionar que los datos se procesaron para todos los satelites que estuvieran dentro de la mascarilla de la estación, no hubo discriminación alguna, la selección de los satélites de los cuales se iba a tomar en cuenta su efecto troposférico vendría después.

Para leer los archivos RINEX tanto de navegación como de observación, programe un código en el lenguaje PYTHON, que me permitiera leer las observaciones y efemérides de cada satélite para después calcular sus coordenadas geocéntricas en un sistema terrestre fijo, el efecto ionosférico, troposférico y el error en el reloj de cada satélite.

De igual manera para el análisis espectral de los datos escribí otro código en el mismo lenguaje que me permitiera calcular la función espectral  $S(w^*)$  para un determinado intervalo de frecuencias.

Teniendo en cuenta que la refracción troposférica se ve afectada por la temperatura, humedad relativa, presión atmosférica y ángulo zenital del satélite que emitió la señal, primero observaremos cómo se comportan estos factores con respecto al tiempo.

En el caso de la temperatura se sabe que su periodicidad es de 24 horas aproximadamente. La siguiente gráfica representa en grados Celsius la temperatura anual del 2013 de la estación meteorológica ubicada en Almoloya de Juárez cuyas coordenadas geográficas son 19°22'02" N, 99°45'32" W ubicada a una altura de 2595 metros sobre el nivel medio del mar.

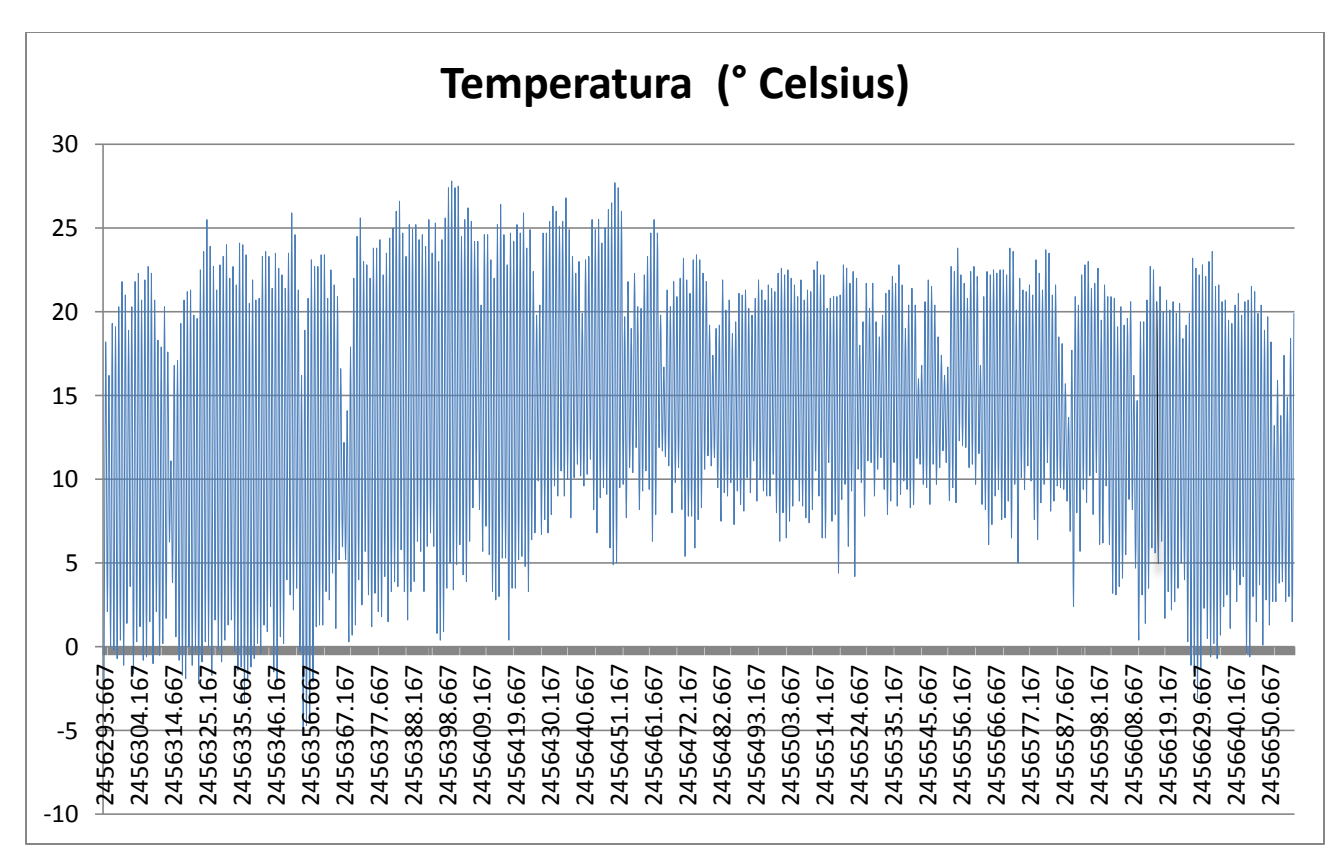

Figura 6.1 Temperatura anual del 2013 en estación meteorológica Almoloya de Juárez

Para manejar los datos de manera eficiente, todas las fechas fueron transformadas a días julianos con la siguiente formula:

$$
Dia Juliano = INT(365.25Año) + INT(30.6001(Mes + 1) + Día + \frac{Hora}{24} + \frac{Minuto}{24(60)} + \frac{Segundo}{24(3600)} + 1720981.5
$$

Dónde:

INT denota la parte entera solamente de la operación que está dentro del paréntesis

Si el mes es menor o igual a 2:

 $A\tilde{n}o = A\tilde{n}o - 1$  y  $Mes = Mes + 12$ 

En caso contrario las cifras se quedan igual.
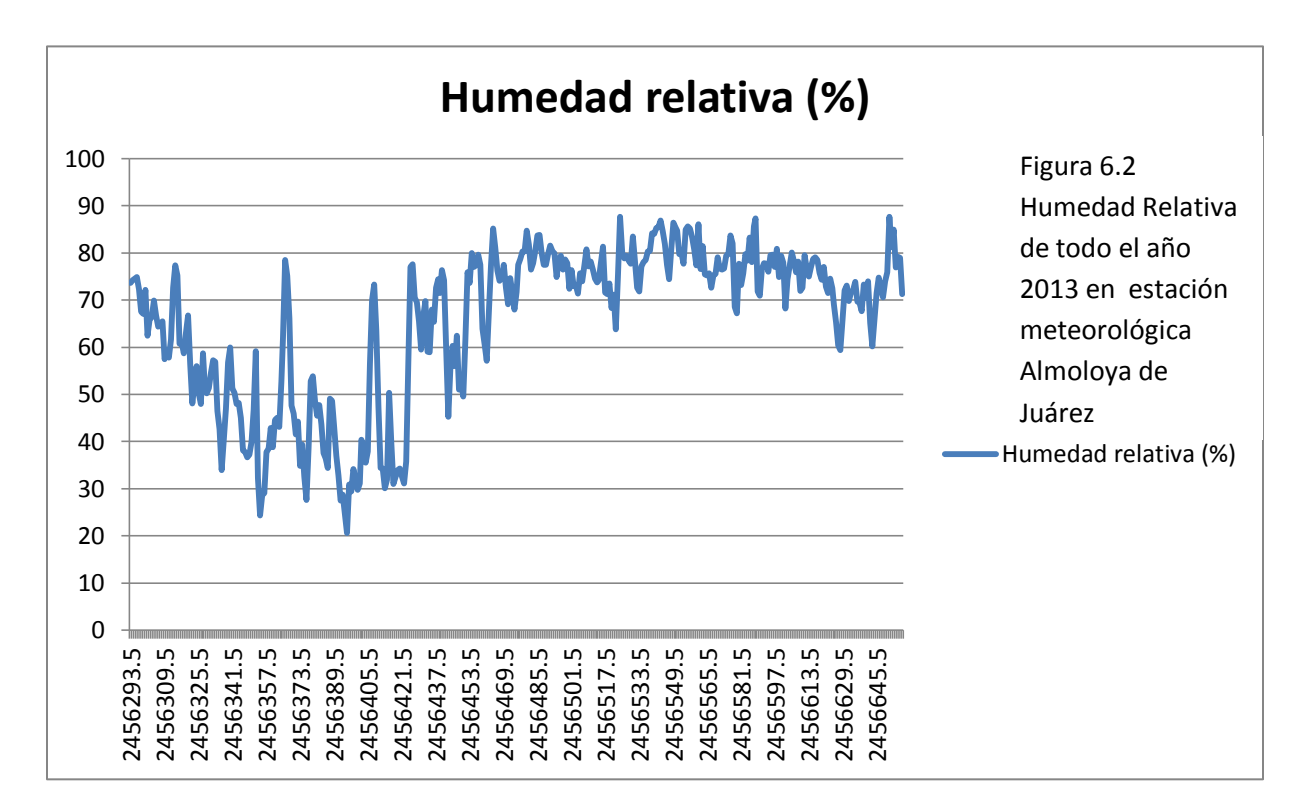

La periodicidad de la humedad relativa es anual, la gráfica siguiente muestra los valores de todo el año 2013 en la misma estación meteorológica (Almoloya de Juárez).

El ángulo zenital del satélite tiene que ver con su movimiento dentro de su órbita y la posición de la órbita con respecto a la Tierra. A continuación se muestra una gráfica que contiene la variación del ángulo zenital de un satélite, y el efecto de la troposfera de un solo satélite en metros en un día entero (16 de octubre), en intervalos de 15 segundos.

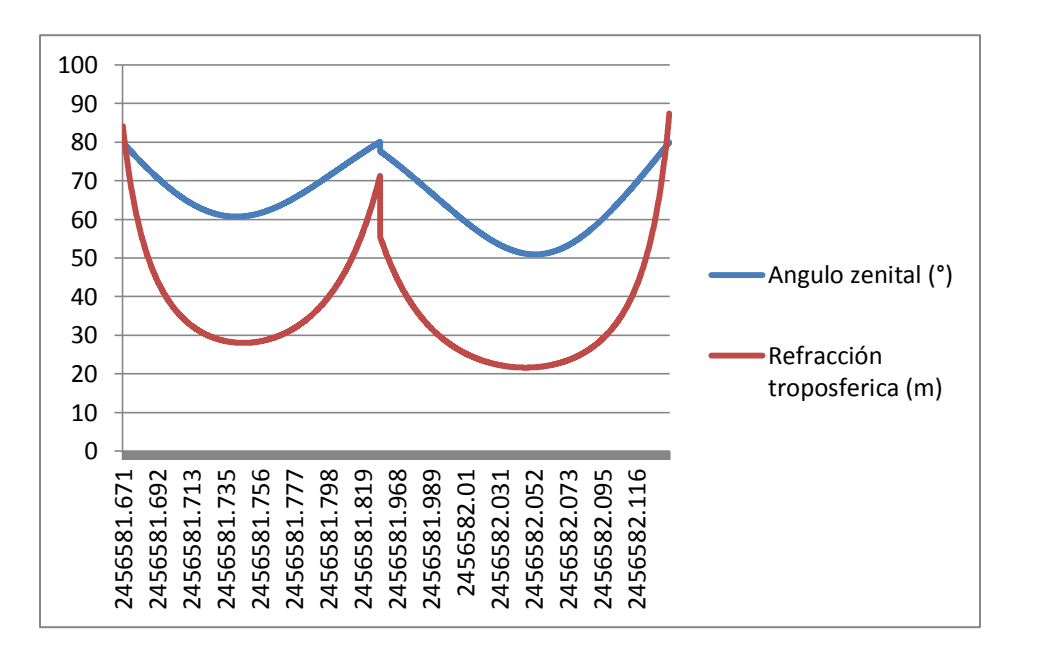

Figura 6.3 Comparativa entre efecto troposférico y distancia zenital del satélite 1 el 16 de octubre del 2013

Podemos observar en la gráfica anterior por el ángulo zenital del satélite que en ningún momento esté está cerca del zenit, de hecho, el ángulo más pequeño es de 50 grados aproximadamente, esto tiene que ver con la posición de la órbita con respecto a la Tierra. De aquí se puede ver que la señal del satélite va a tener una refracción troposférica significativa todo el tiempo, sin importar si las condiciones climatológicas favorezcan o no.

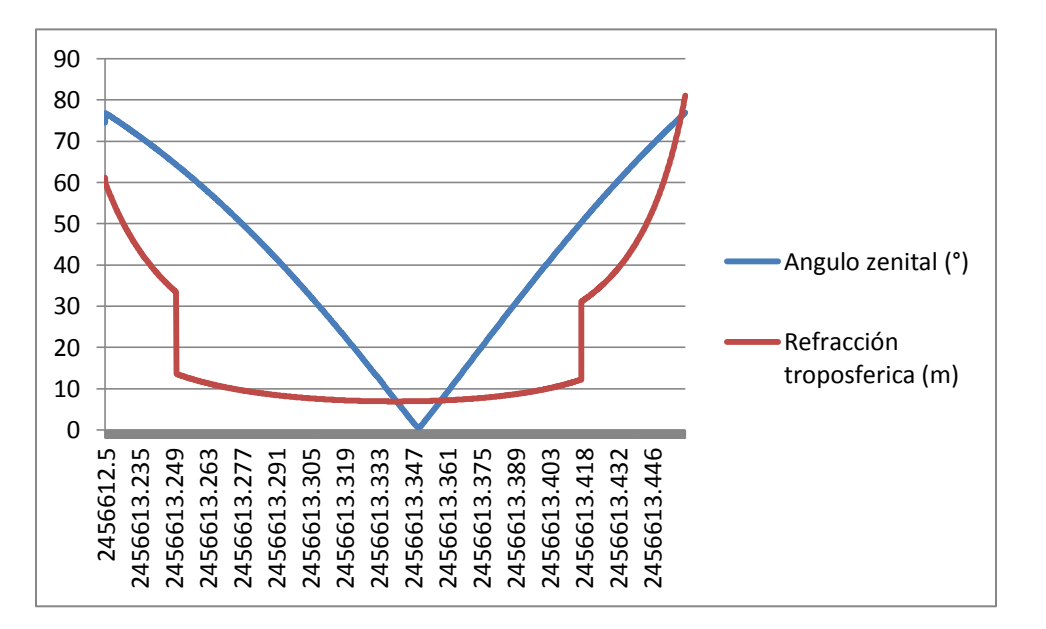

Figura 6.4 Comparativa entre efecto troposférico y distancia zenital del satélite 29 el 16 de octubre del 2013

En la gráfica anterior se presenta para el mismo día la serie de tiempo del ángulo zenital y efecto de la troposfera en la señal del satélite 29. La órbita de este satélite pasa muy cerca del zenit de la posición del receptor y es más fácil ver cómo se comporta el Modelo Modificado de Hopfield en relación con la distancia zenital del satélite.

En la siguiente tabla se encuentran los promedios mensuales de la refracción troposférica para el satélite 29 y se muestra su correspondiente gráfica:

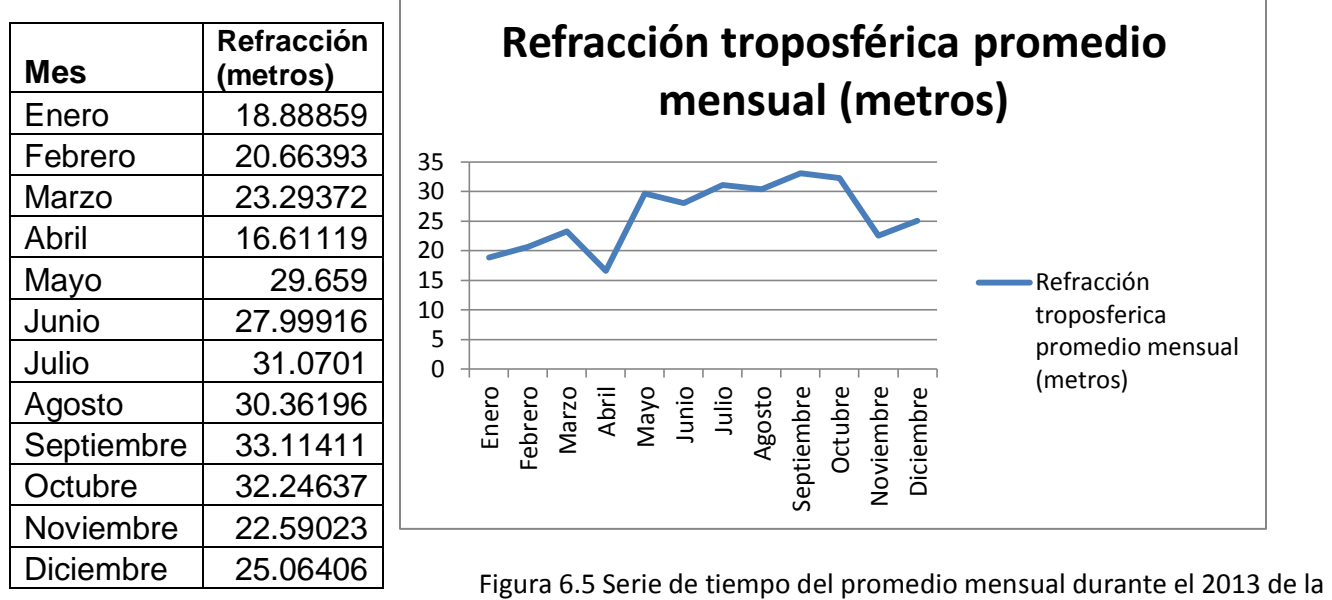

refracción troposférica del satélite 29

Para la siguiente serie de tiempo, hice el promedio del efecto de la troposfera del satélite 29 de cada uno de los solsticios (verano e invierno) y equinoccios (primavera y otoño) del año 2013.

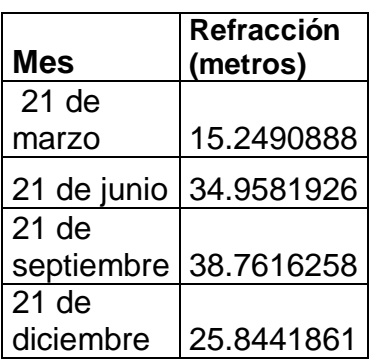

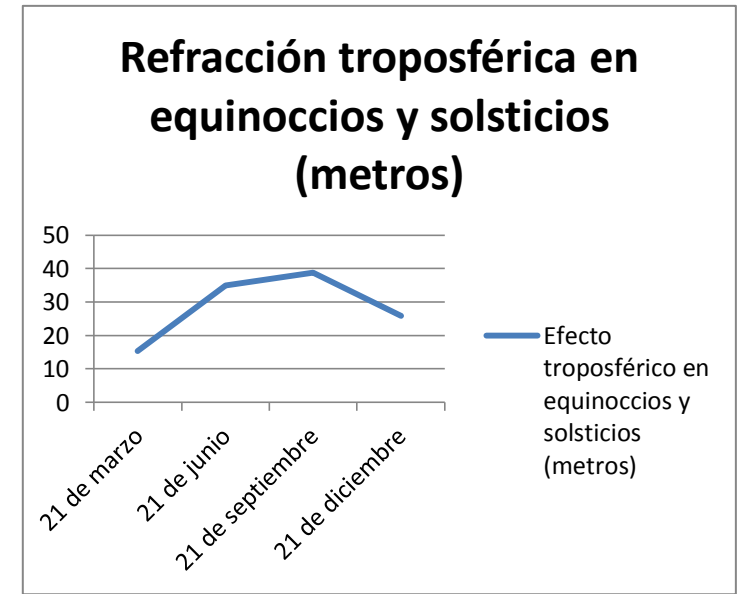

Figura 6.6 Serie de tiempo del promedio de la refracción troposférica en los días de equinoccios y solsticios durante el 2013 del satélite 29

En las dos series anteriores se nota como los meses de julio agosto y septiembre son en los que hubo mayor refracción troposférica, si comparamos con la gráfica de humedad relativa y temperatura, podremos ver que coinciden con los meses en los que hubo mayor humedad y temperatura.

En la siguiente serie de tiempo, escogí cada 6 horas durante 3 días el efecto troposférico de algún satélite que tuviera aproximadamente la misma distancia zenital (25 grados), esto para ver como varia durante el día afectándole la temperatura y humedad, sin la influencia del ángulo del satélite desde el zenit.

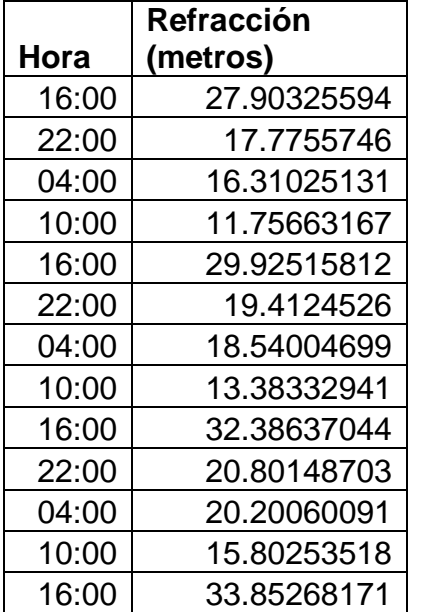

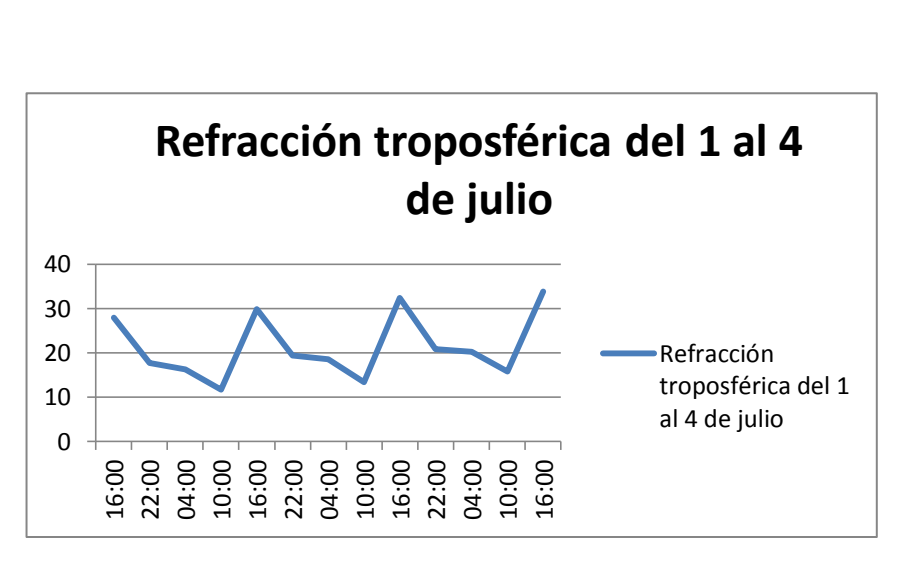

Figura 6.7 Serie de tiempo de la refracción troposférica durante 3 días seguidos, cada 6 horas. Se tomó en cuenta satélites cuya distancia zenital El espectrograma correspondiente de la serie anterior es el siguiente:

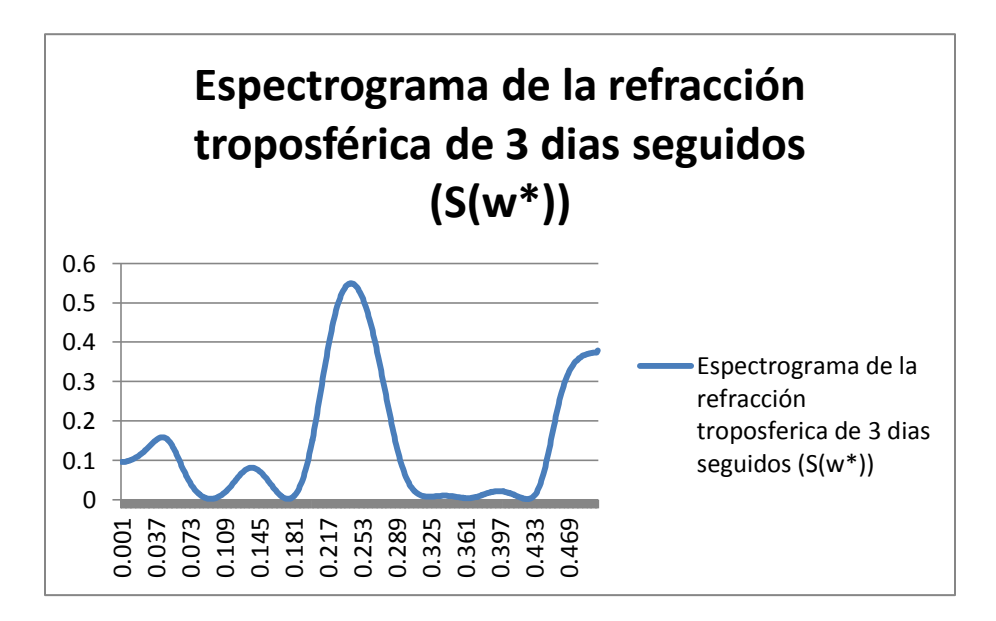

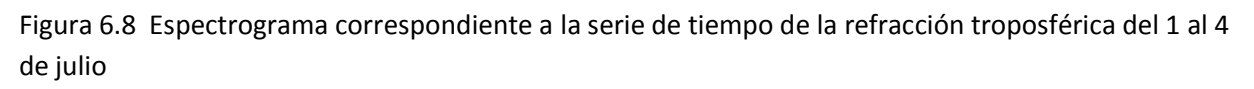

El espectrograma devuelve una frecuencia significativa de .248, la cual corresponde a una periodicidad de 4.03, que multiplicada por el intervalo de tiempo de la serie de tiempo (6 horas), equivale a 24.1 horas, similar al periodo de la temperatura.

Para esta frecuencia los valores de a y b son -1.9497628610015538 y 7.065942424394216 correspondientemente, y el modelo de la onda simple en términos de la serie de Fourier correspondiente a la serie de tiempo de 3 días seguidos seria entonces:

$$
\Delta^{trop}(t)_{diario} = 21.38 + \left(-1.94976 \cos\left(\frac{1.55823 \text{ radians}}{6} t\right) + 7.06594 \sin\left(\frac{1.55823 \text{ radians}}{6} t\right)\right) \dots 6.1
$$

La amplitud de la onda anterior es de  $7.330015$  y la fase de  $-15.4262$ °.

La gráfica del modelo 6.1 es la siguiente:

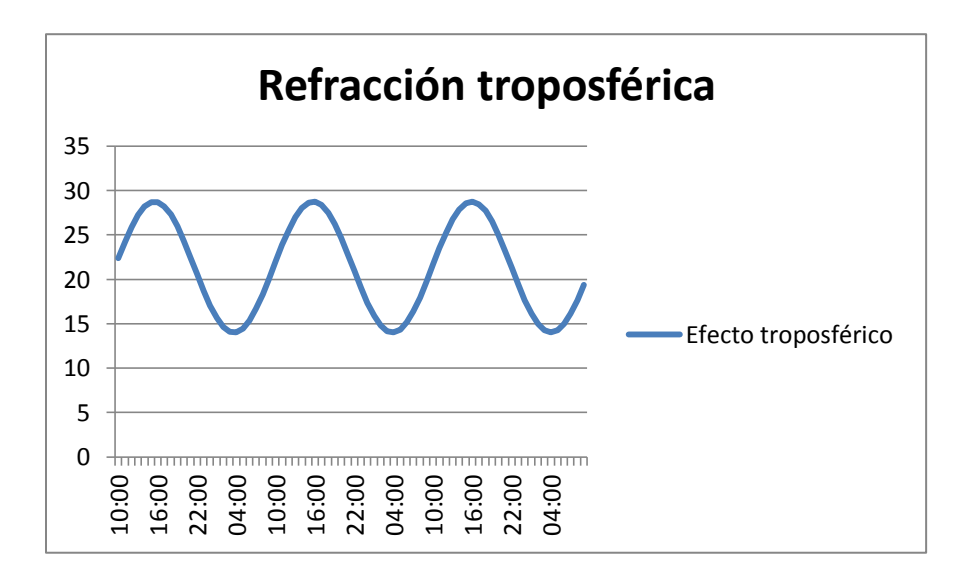

Figura 6.9 Señal calculada por mínimos cuadrados correspondiente al efecto troposférico del 1 al 4 de julio

En la siguiente serie de tiempo, de igual manera escogí a partir del día 16 de enero cada 30 días, el efecto troposférico de satélites cuya distancia zenital fuera similar cada 6 horas e hice los promedios para cada día. Cada valor se lo asigne a un mes e hice la serie de tiempo y analice espectralmente.

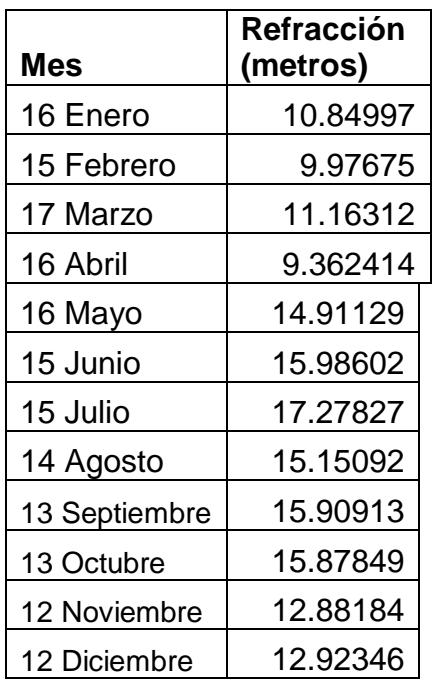

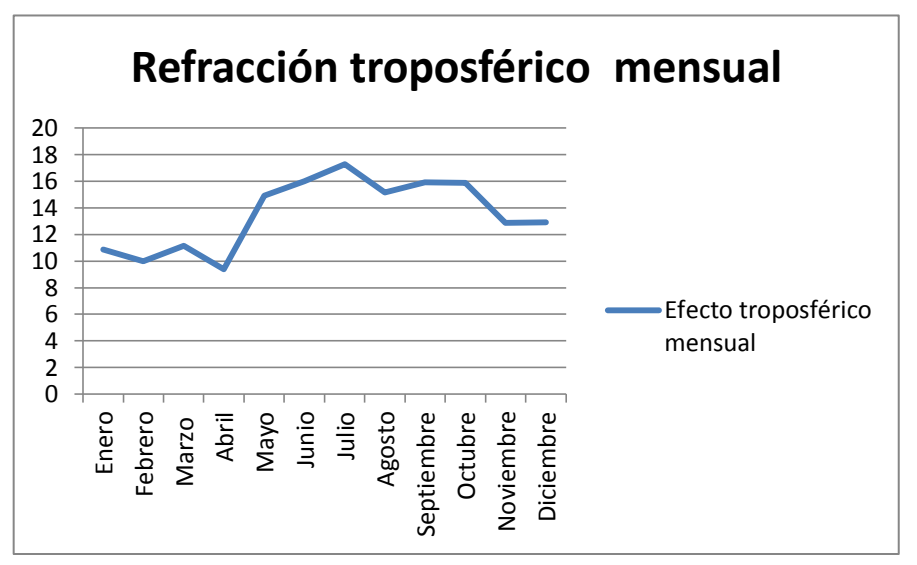

Figura 6.10 Gráfica correspondiente a la serie de tiempo de la refracción troposférica cada 30 días durante todo el año del 2013

El espectrograma correspondiente sería el siguiente:

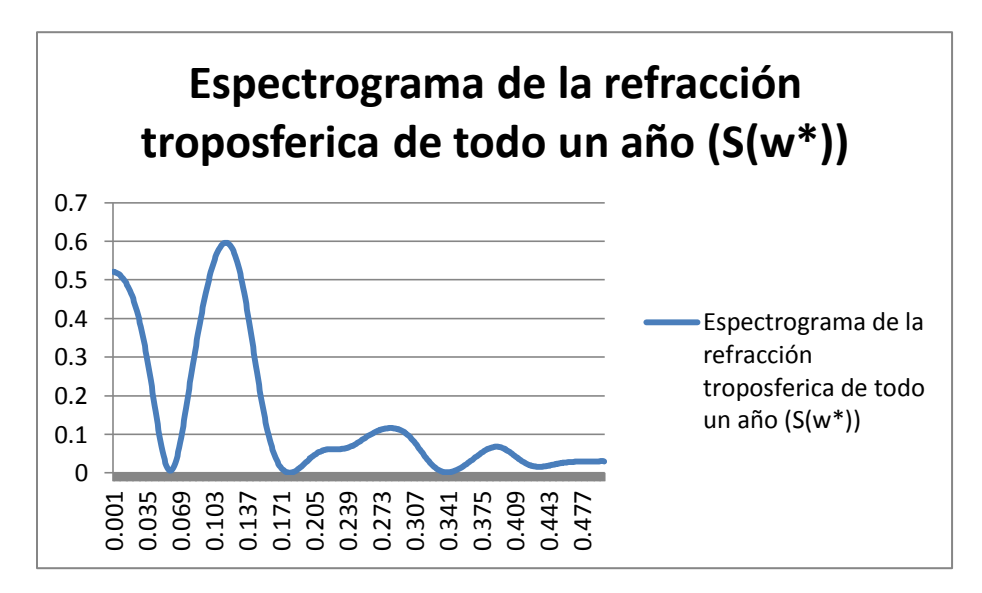

Figura 6.11 Espectrograma correspondiente a la serie de tiempo de la refracción troposférica durante todo el 2013 cada 30 días.

El espectrograma proporciona una frecuencia significativa de .113, la cual equivale a un periodo de 8.8 meses aproximadamente, los valores de a y b para esta frecuencia y poder expresar esta serie en función de la serie de Fourier son de 1.064613 y - 3.108298 respectivamente. El modelo es el siguiente:

$$
\Delta^{trop}(t)_{mensual} = 13.52 + \left(1.0646 \cos\left(.709 \frac{radians}{mes}t\right) - 3.1082 \sin\left(.709 \frac{radians}{mes}t\right)\right) \dots .6.2
$$

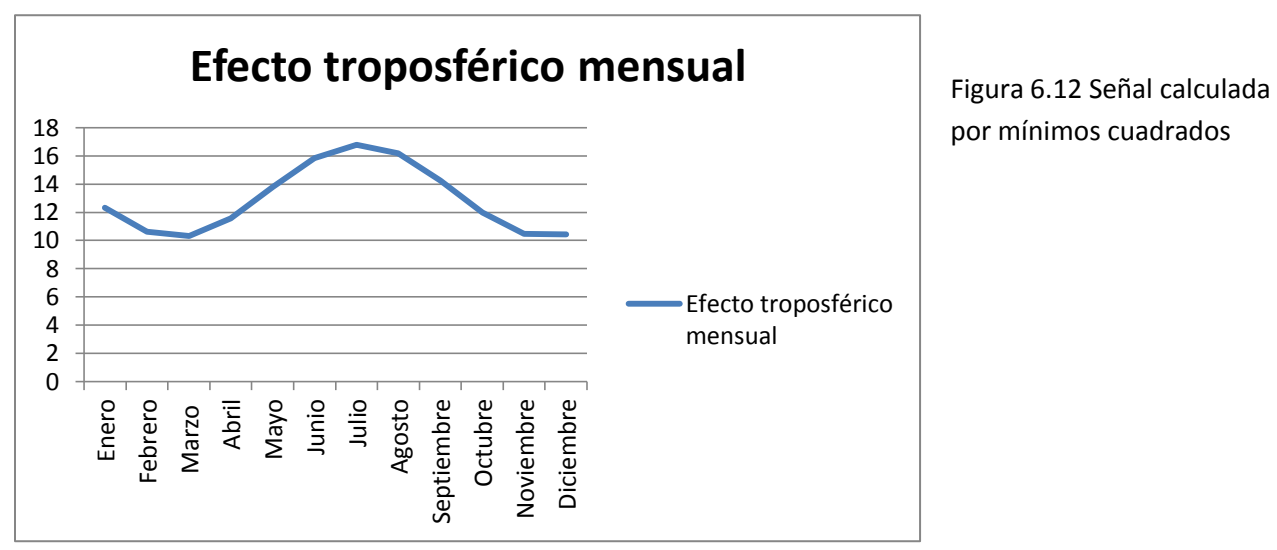

Y su gráfica correspondiente se muestra a continuación:

Si se suman las dos señales calculadas, primero el periodo debe de ser referido a un solo intervalo de tiempo, el modelo 6.1 está en intervalos de una hora y el 6.2 en intervalos de 30 días. Para esto solo dividiremos la velocidad angular de la señal 6.2 entre el número de horas que tienen 30 días. La suma de las dos ondas daría como resultado el siguiente modelo:

$$
\Delta^{trop}(t) = 13.52 + \left(1.0646 \cos\left(\frac{.709 \text{ radians}}{720}t\right) - 3.1082 \sin\left(\frac{.709 \text{ radians}}{720}t\right)\right) + \left(-1.94976 \cos\left(\frac{1.55823 \text{ radians}}{6}t\right) + 7.06594 \sin\left(\frac{1.55823 \text{ radians}}{6}t\right)\right) + 7.06594 \sin\left(\frac{1.55823 \text{ radians}}{6}t\right)
$$

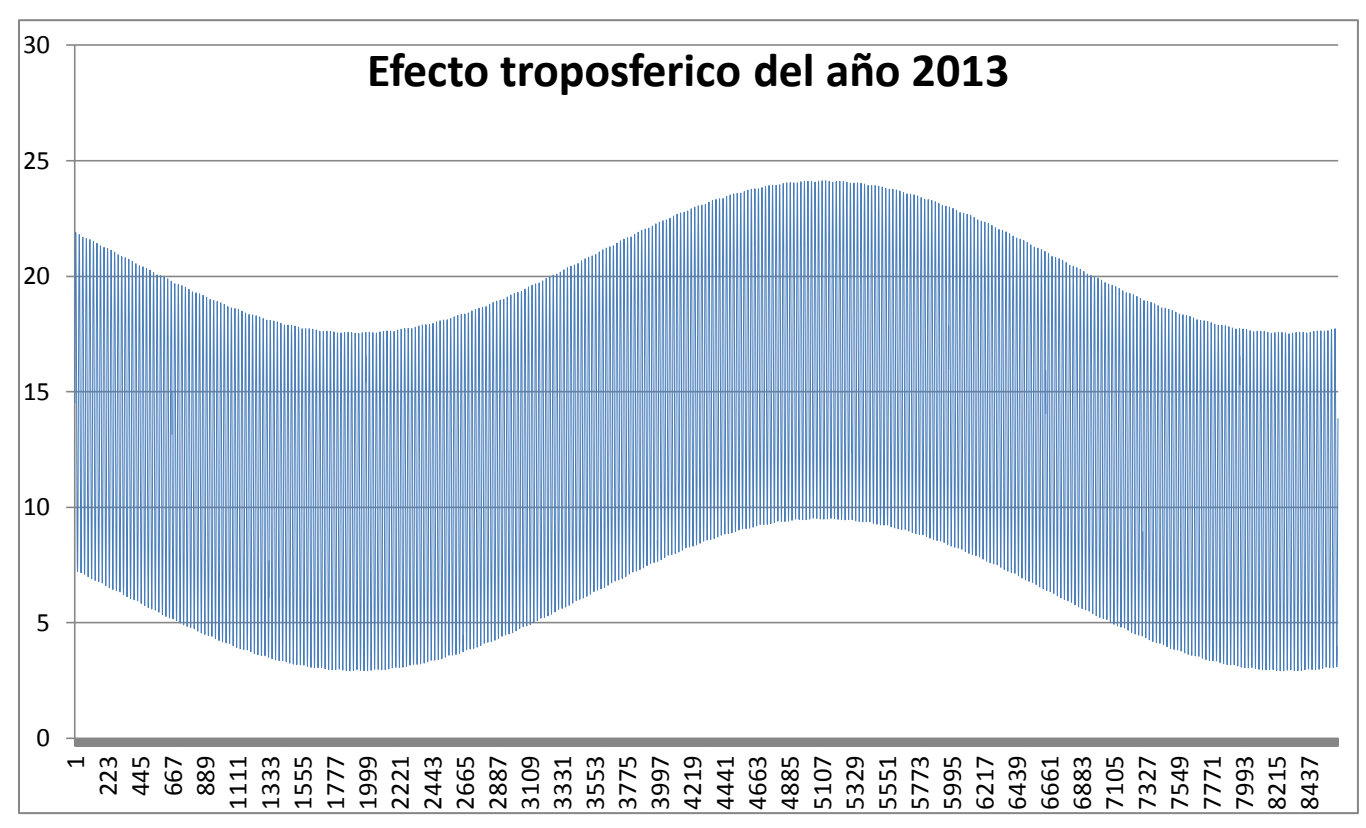

El modelo anterior solamente aplica para interpolar o extrapolar valores del efecto troposférico en satélites de una distancia zenital de 25 grados aproximadamente, ya que como se ha mencionado, este ángulo es de gran influencia en la refracción troposférica.

## **6.2 Conclusiones**

A través de todo el desarrollo de esta tesis confirme algunas hipótesis y descarte algunas otras acerca del tema, a continuación enlistare mis conclusiones:

- El método de posicionamiento absoluto o puntual GPS, debido a la precisión que brinda, solamente sirve para la navegación o para dar una georreferencia rápida.
- Comparando las coordenadas de los satélites calculadas directamente de los archivos RINEX con las efemérides precisas disponibles en la página de IGS (International GPS Service), puedo concluir que no es mucha la diferencia entre las dos y no influye en la precisión del posicionamiento absoluto.
- El principal error en el pseudorango de cualquier satélite es el de los relojes, el del satélite y el receptor, los cuales se anulan haciendo un posicionamiento diferencial.
- La periodicidad del efecto troposférico en la señal GPS es parecida a la de la temperatura y la humedad relativa del lugar, sin embargo el factor que más influye es la distancia zenital del satélite que emite la señal.
- Querer obtener un modelo en términos de la serie de Fourier que describa el efecto troposférico de manera general es imposible debido a que depende del ángulo zenital de cada satélite, además de que el periodo orbital de cualquier satélite es de 12 horas, lo que impide hacer una serie de tiempo constante para un solo satélite.
- Aunque los satélites que estén a una distancia zenital muy cercana a los noventa grados tienen una refracción troposférica grande, tomarlos en cuenta en el sistema de ecuaciones para hacer un posicionamiento absoluto favorece a la configuración geométrica de los satélites, mejorando los resultados.
- A cierta distancia zenital el efecto troposférico se dispara, es por esto que si se quiere ver la influencia de la temperatura y humedad se debe trabajar con valores zenitales bajos.
- El efecto troposférico en la mañana es menor, por lo que es recomendable hacer las observaciones GPS entre las 7 y 10 de la mañana.

## **Bibliografía**

**Guochang Xu, Dr**., 2007, GPS Theory, Algorithms and Applications, Potsdam, Germany, Segunda edición, Springer,2007.

**B. Hofmann-Wellenhof, H.Lichtenegger y J. Collins**, 1992, Global Positioning System Theory and Practice, Universidad Técnica de Graz, Graz Austria, Springer,1992.

NAVSTAR Global Positioning System Surveying ENGINEER MANUAL, 2007, DEPARTMENT OF THE ARMY US Army Corps of Engineers Washington, DC., 2007

**E. J. Krakiwsky y D. E. Wells**, 1973, Coordinate Systems in Geodesy, U.N.B Fredericton, Canada, 1973.

**David Wells, Petr Vanicek**, 1999, Guide to GPS Positioning, Lecture Notes No. 58, U.N.B Fredericton, Canada, 1999

**Petr Vanicek**, 2010, Análisis Espectral de Series de Tiempo por Mínimos Cuadrados: Apuntes de Geodesia. 2010

**Yoichiro Nambu, Dr**. 2008 Aventuras con Fourier, Tokyo, Japan, Segunda edición, Transnational College of Lex, 2008.

**Mariela Prospero Díaz**, 2013, Analisis Armónico de Datos Mareográficos, Tesis, Facultad de Ingeniería U.N.A.M, D.F. México, 2013.

SAGARPA, Secretaria de Agricultura, Ganadería, Desarrollo Rural, Pesca y Alimentación, INIFAP, Instituto Nacional de Investigaciones Forestales, Agrícolas y Pecuarias in the líneal contract of the líneal contract of the líneal contract of the líneal http://clima.inifap.gob.mx/redinifap/

82